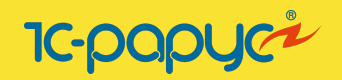

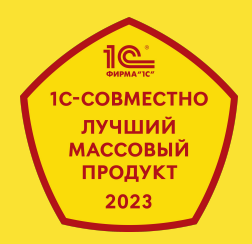

# 1С:Управление автотранспортом ПРОФ

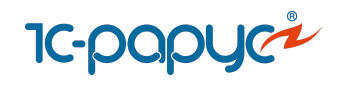

**30** лет

разработки

# О продукте

<u>[Управление автопарком](#page-2-0) [Управление перевозками](#page-27-0) [Интеграция с сервисами](#page-45-0)</u>

клиентов

#### **«1С:Управление автотранспортом Проф»**

[1С:УАТ Проф](https://rarus.ru/1c-transport/1c8-avtotransport-prof/) — решение, предназначенное для автоматизации управленческого и оперативного учета работы автопарка.

Продукт включает функционал для [управления перевозками](https://rarus.ru/1c-transport/1c8-avtotransport-prof/#upravlenie-zakazami), [управления](https://rarus.ru/1c-transport/article-sistema-upravlenie-avtoparkom-fms-v-linejke-reshenij-1c-upravlenie-avtotransportom-prof-i-korp/#uchet-avtomobiley) [автопарком \(FMS-система\)](https://rarus.ru/1c-transport/article-sistema-upravlenie-avtoparkom-fms-v-linejke-reshenij-1c-upravlenie-avtotransportom-prof-i-korp/#uchet-avtomobiley) и [работы с сервисами.](https://rarus.ru/1c-transport/article-sistema-upravlenie-logistikoy-transport-management-system-tms-1c-uat/)

Подходит для торговых предприятий, дистрибьюторов, пассажирских компаний, производственных, горнодобывающих, металлургических компаний, организаций сферы энергетики и коммунальных услуг.

**135 000**

рабочих мест

автоматизированных

Продукт включен в **Единый реестр** российских программ.

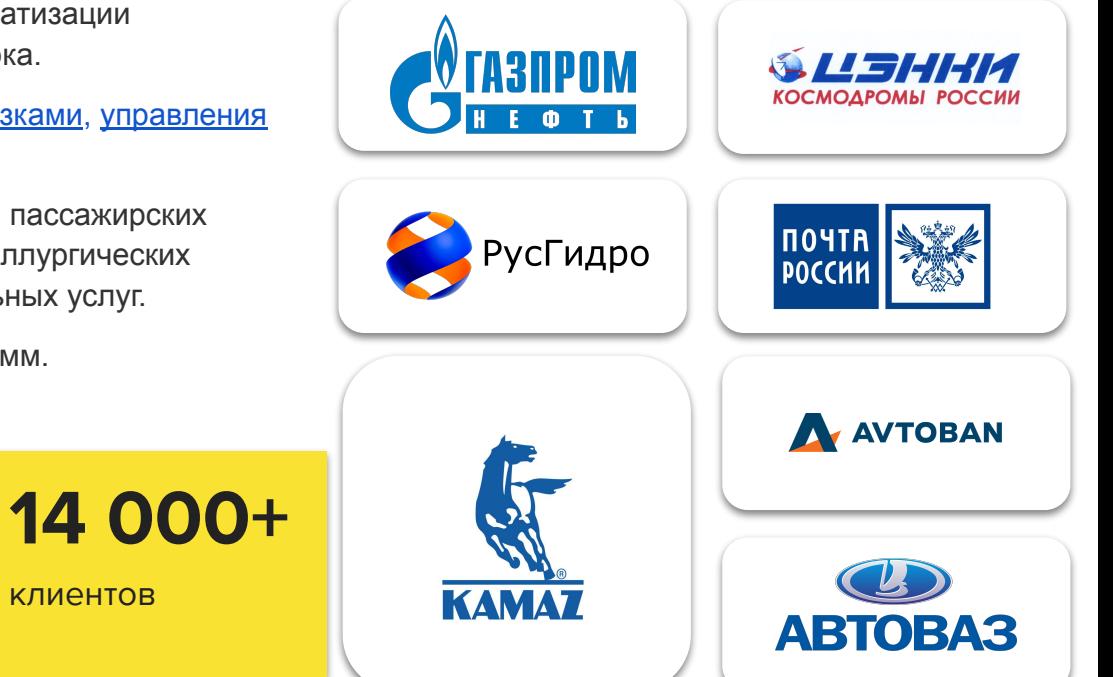

<span id="page-2-0"></span>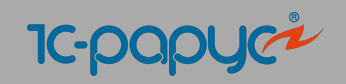

## **Часть #1**

# **Управление автопарком**

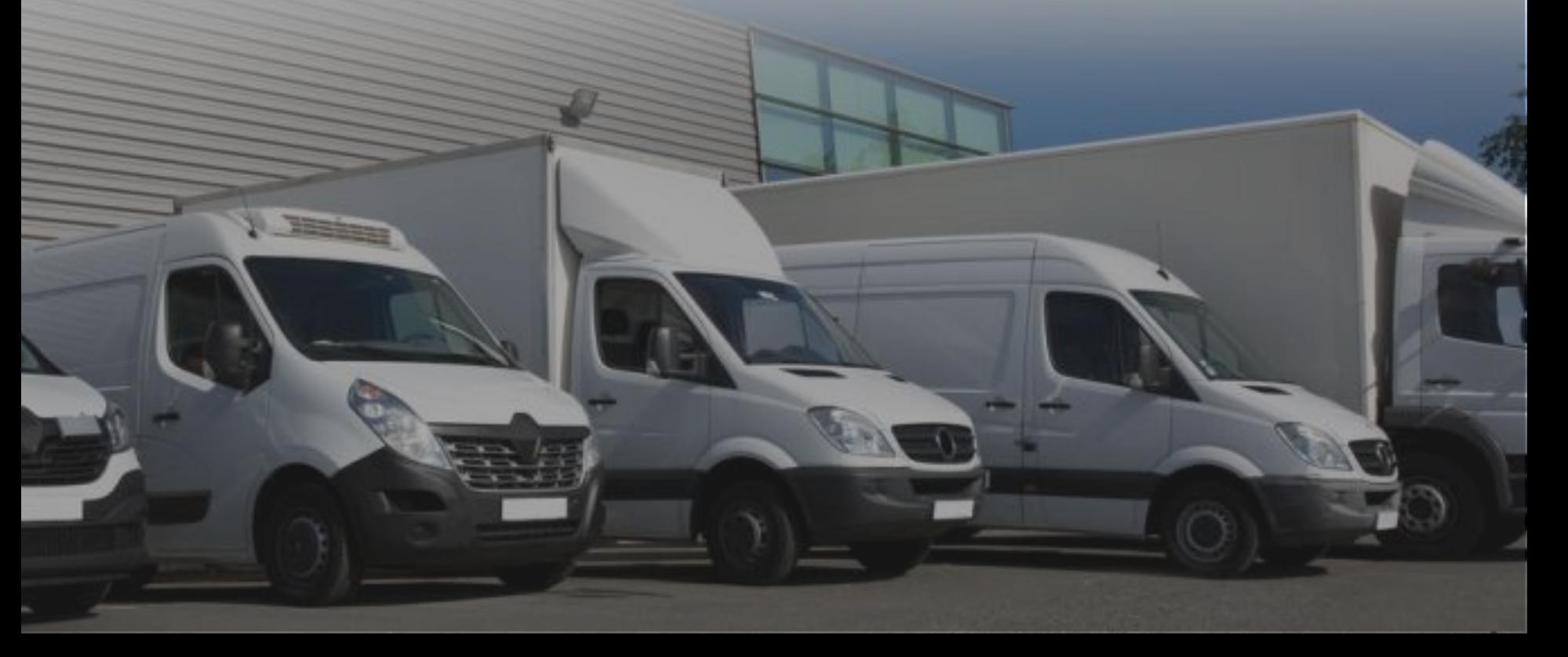

**1C-papyce** 

- Учет транспортных средств, прицепов и оборудований
- Учет спецтехники
- Учет собственных, привлеченных и виртуальных ТС
- Учет текущих состояний автомобилей
- Учет выработки ТС и оборудования

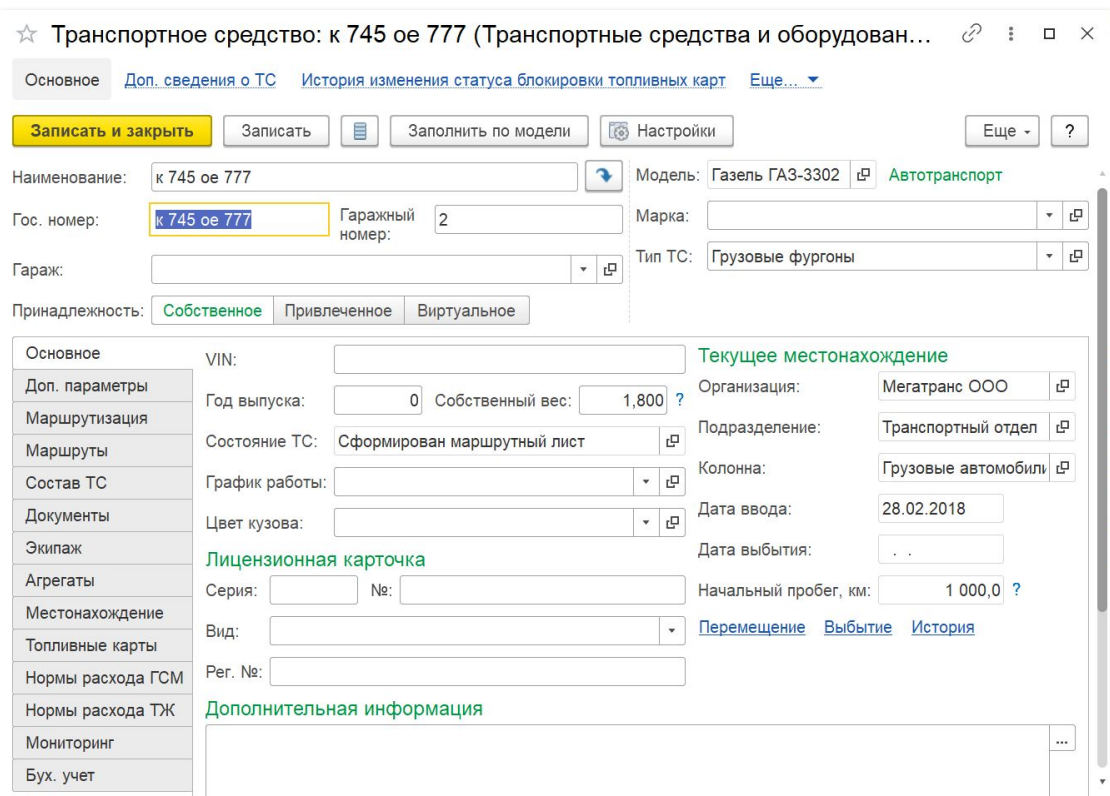

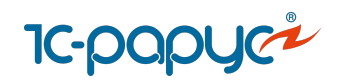

## Планирование и контроль работы ТС

**Планирование загрузки автомобилей и водителей** 

- Работа с Разнарядками
- Инструменты по планированию работы ТС
- **Фиксация и контроль состояния и местонахождения ТС**
	- АРМ Контроль перевозок
	- Документы Диспозиция

**Отчеты по работе ТС и водителей**

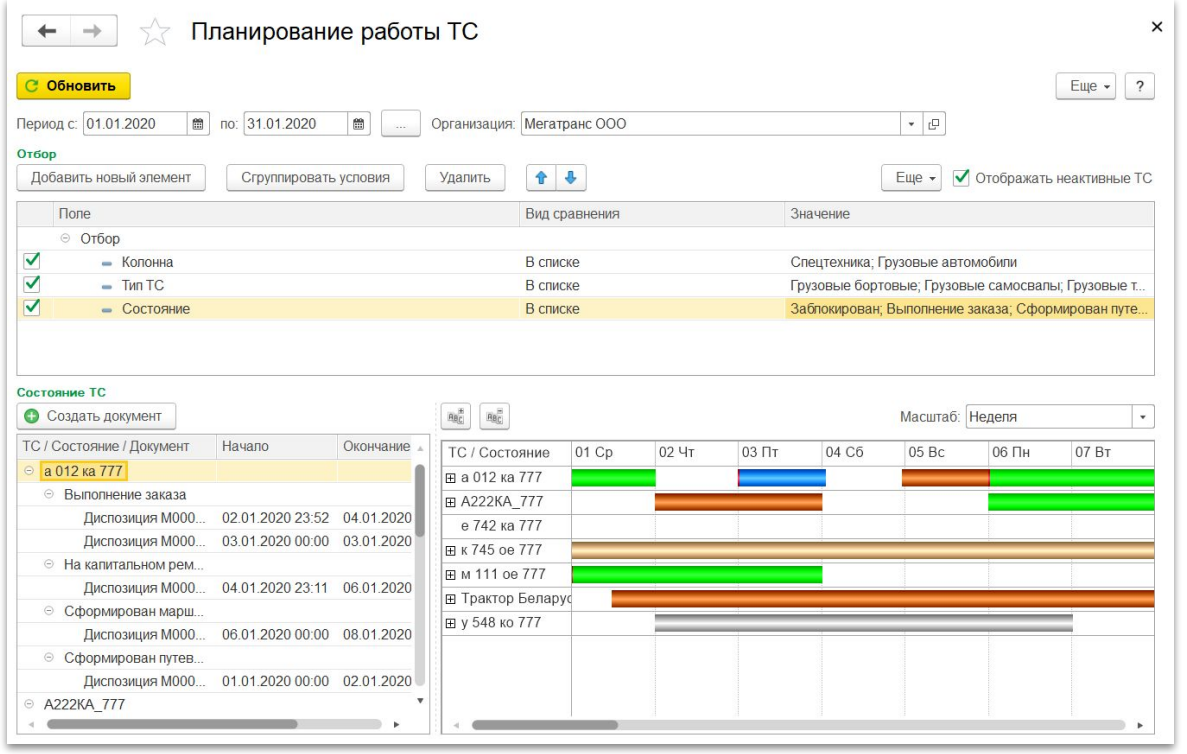

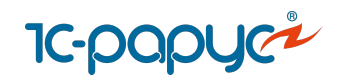

# Анализ работы ТС

#### Подробные отчеты по показателям работы автомобилей

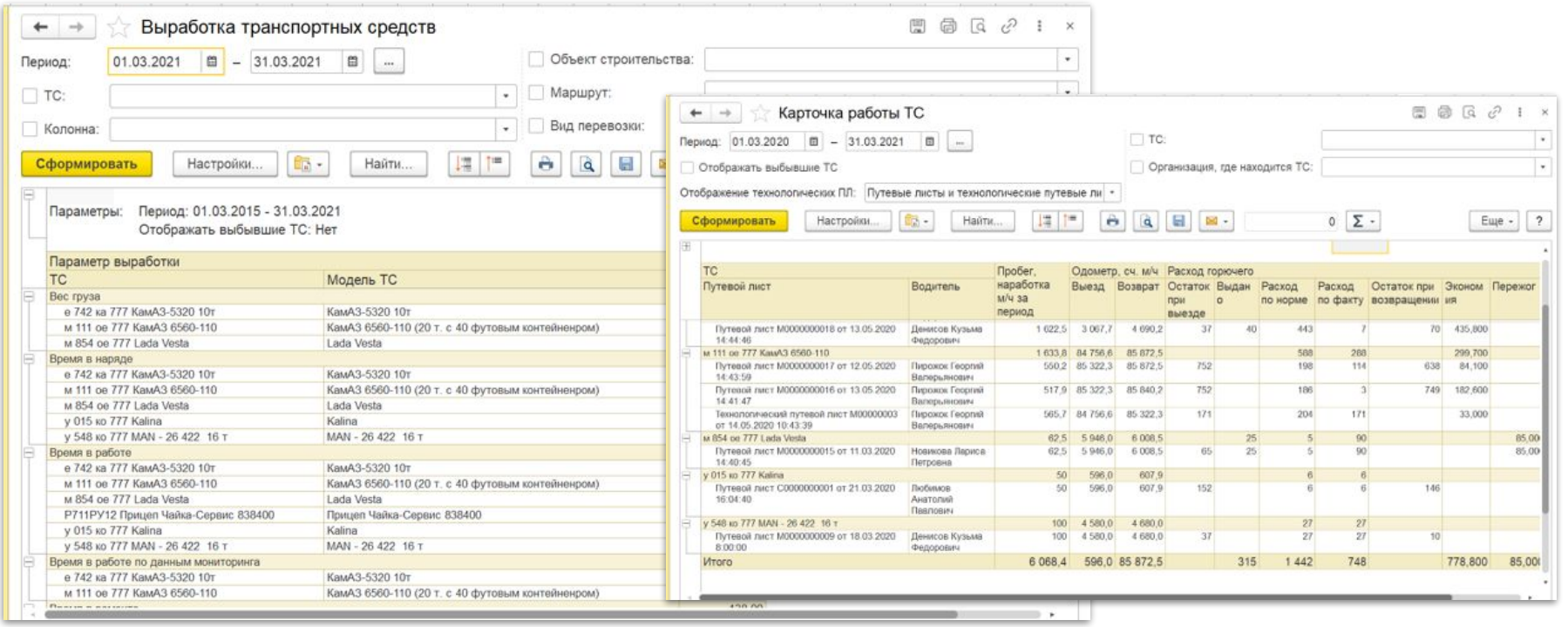

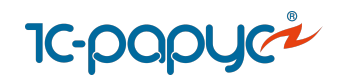

## Учет документов ТС и водителей

- Учет документов ТС и водителей
- Загрузка, хранение скан-копий документов в системе
- Контроль срока действия документов
- Учет категорий регистрационных документов
- Проверка наличия обязательных документов ТС и водителей перед выездом
- Хранение архива документов

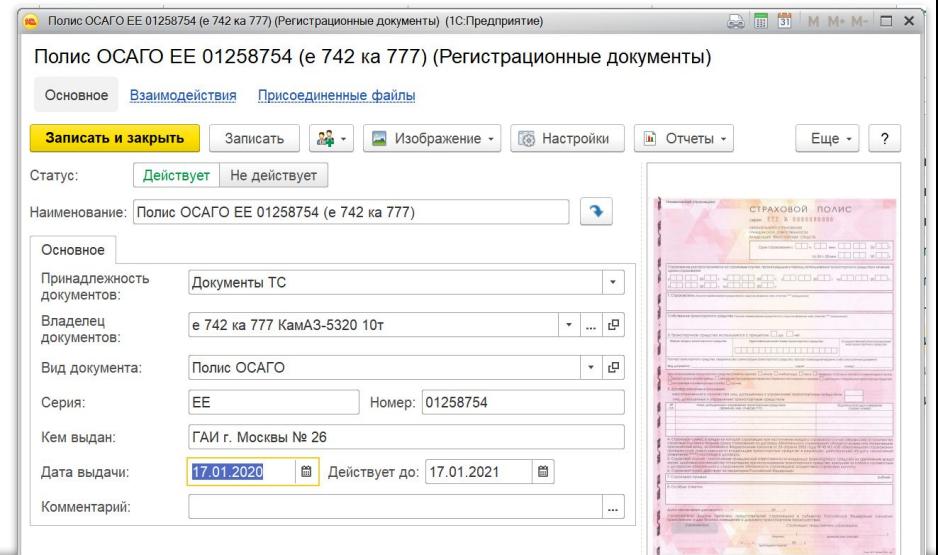

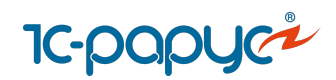

## Путевые листы

Выписка и обработка путевых листов

Пакетная выписка путевых листов

Унифицированные формы путевых листов: 4П, 4С, 4М, 412 АКТ, 3, 3С, ЭСМ1, ЭСМ2, ЭСМ3,ПА1, ПГ1, ПЛ1, 6, 6 спец, 412-АПК, Автокран

Учет технологических путевых листов

Журнал учета путевых листов

Автоматическое заполнение пробега и расхода топлива в путевые листы из [систем мониторинга](https://rarus.ru/1c-transport/article-integration-external-services/#integration-monitoring)

Загрузка заправок в путевые листы из систем мониторинга

Соблюдение требований законодательства к путевым листам

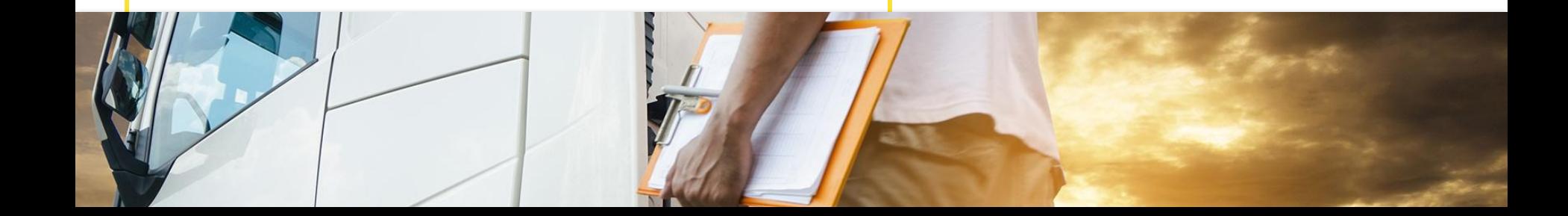

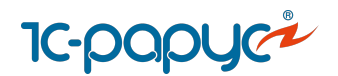

# **1-срарус<sup>я</sup>**<br>Путевые листы

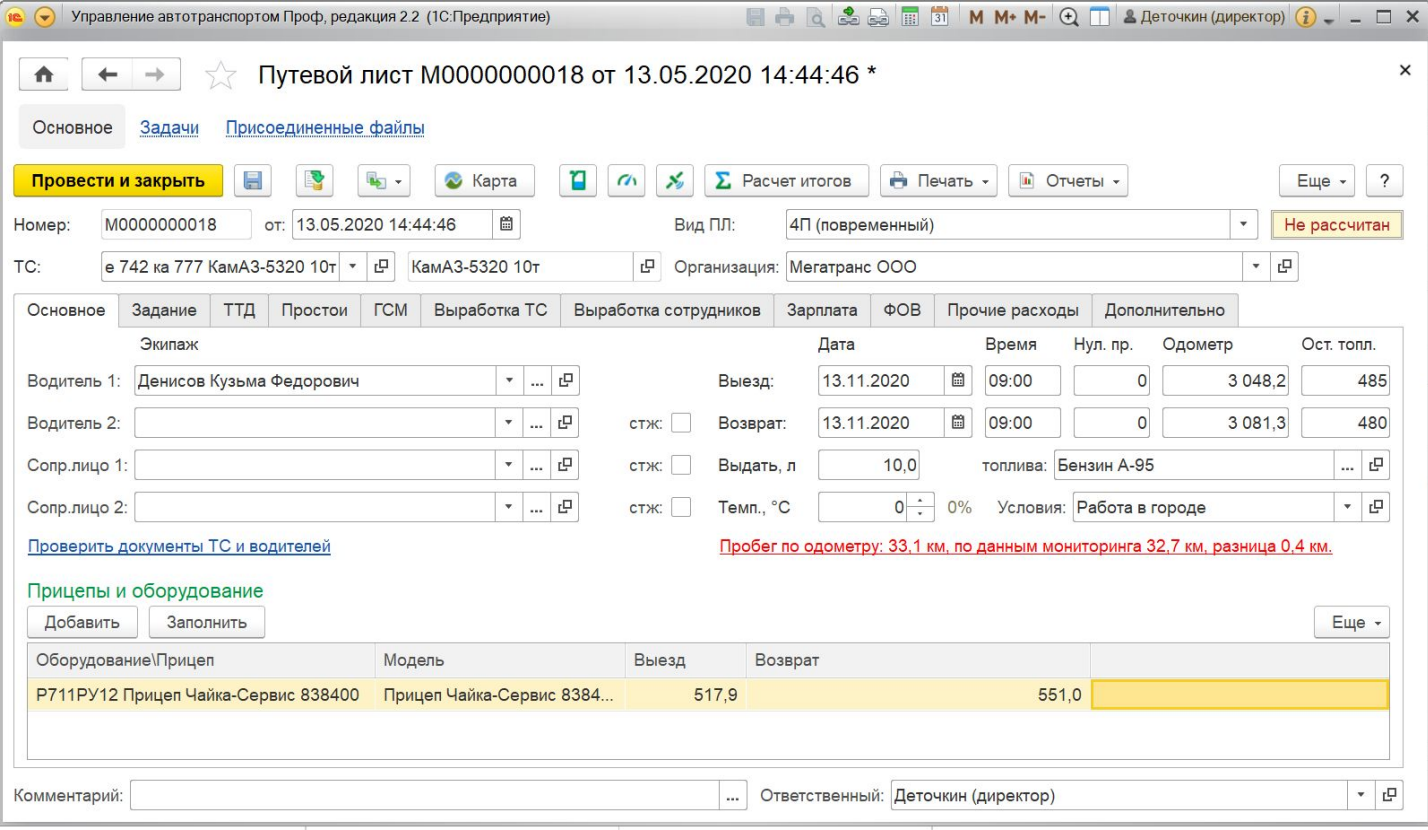

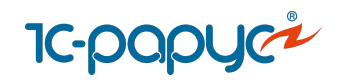

#### Электронные журналы транспортных документов

- Журнал учета движения путевых листов
- Журнал регистрации предрейсовых медицинских осмотров водителей
- Журнал регистрации послерейсовых медицинских осмотров водителей
- Журнал регистрации результатов контроля технического состояния ТС

#### **Основные функции:**

Ведение в электронном виде

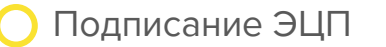

Вывод на печать

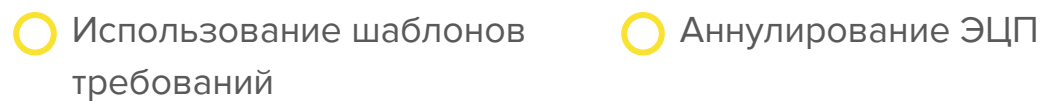

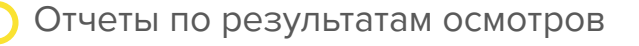

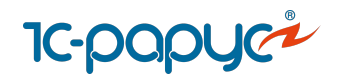

# Электронные журналы транспортных документов

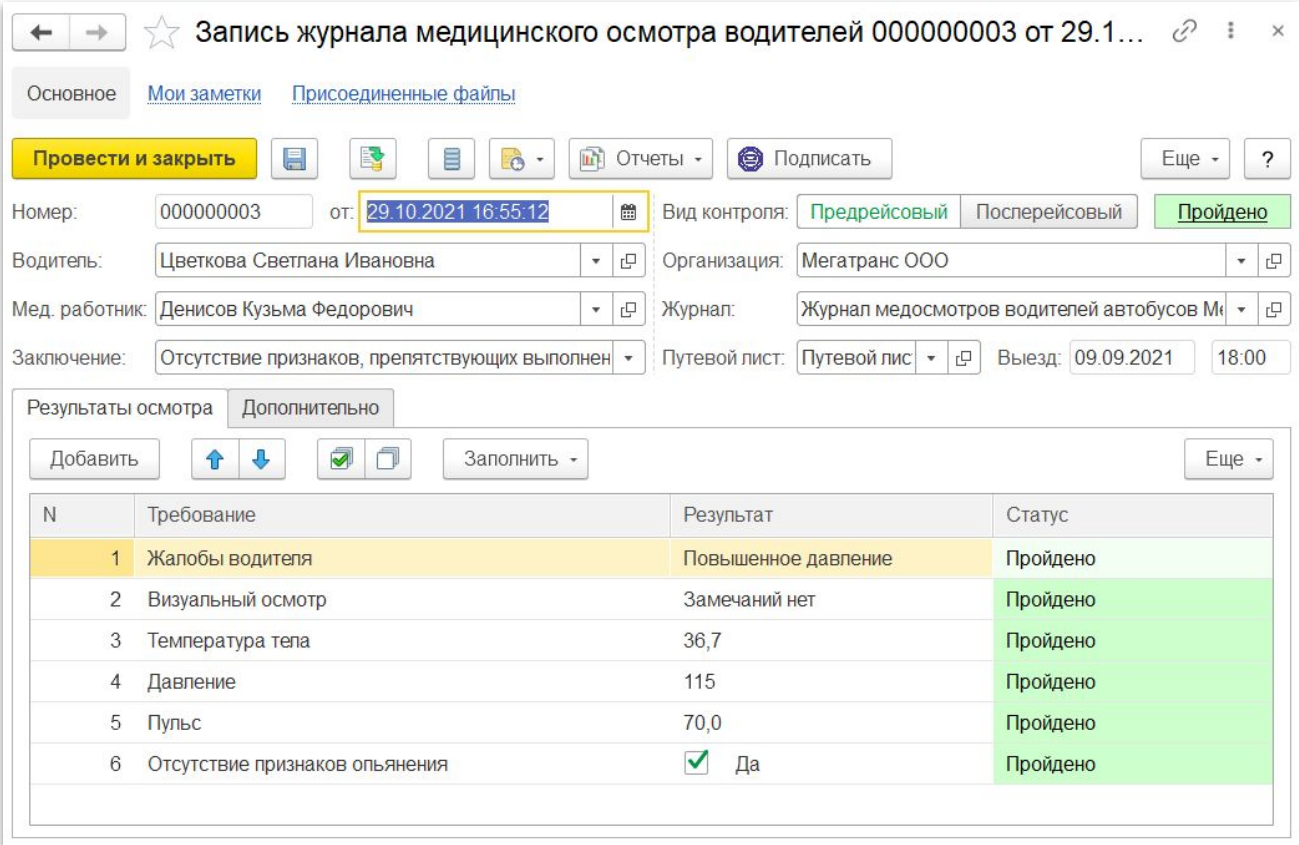

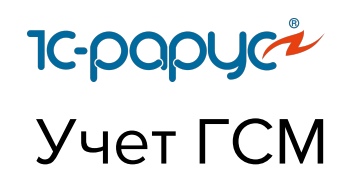

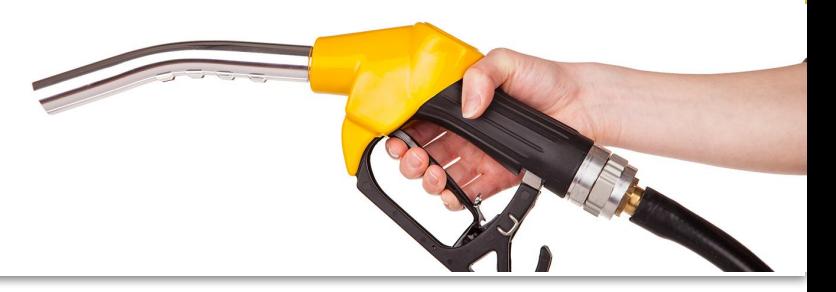

Учет заправок и сливов топлива

Учет операций с ТЖ, маслами

Учет сезонных норм расхода топлив

Учет экономий и пережогов топлива в каждом рейсе

Учет настраиваемых формул расхода ГСМ

Учет корректирующих коэффициентов ГСМ (температурных, условий работы и проч)

Загрузка данных по заправкам от [топливных](https://rarus.ru/1c-transport/article-integration-external-services/#integration-opti-24) [компаний](https://rarus.ru/1c-transport/article-integration-external-services/#integration-opti-24)

Загрузка заправок из [систем](https://rarus.ru/1c-transport/article-integration-external-services/#integration-monitoring) [мониторинга](https://rarus.ru/1c-transport/article-integration-external-services/#integration-monitoring) в режиме онлайн

Фиксация заправок водителями через [мобильное приложение](https://rarus.ru/1c-transport/1c-rarus-mobilnoe-prilozhenie-voditel-uat/)

Инвентаризация остатков топлива в баках ТС и на складах

Аналитические отчеты для контроля ГСМ и ТЖ

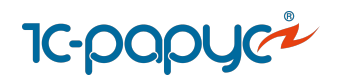

# Конструктор формул для расчета ГСМ

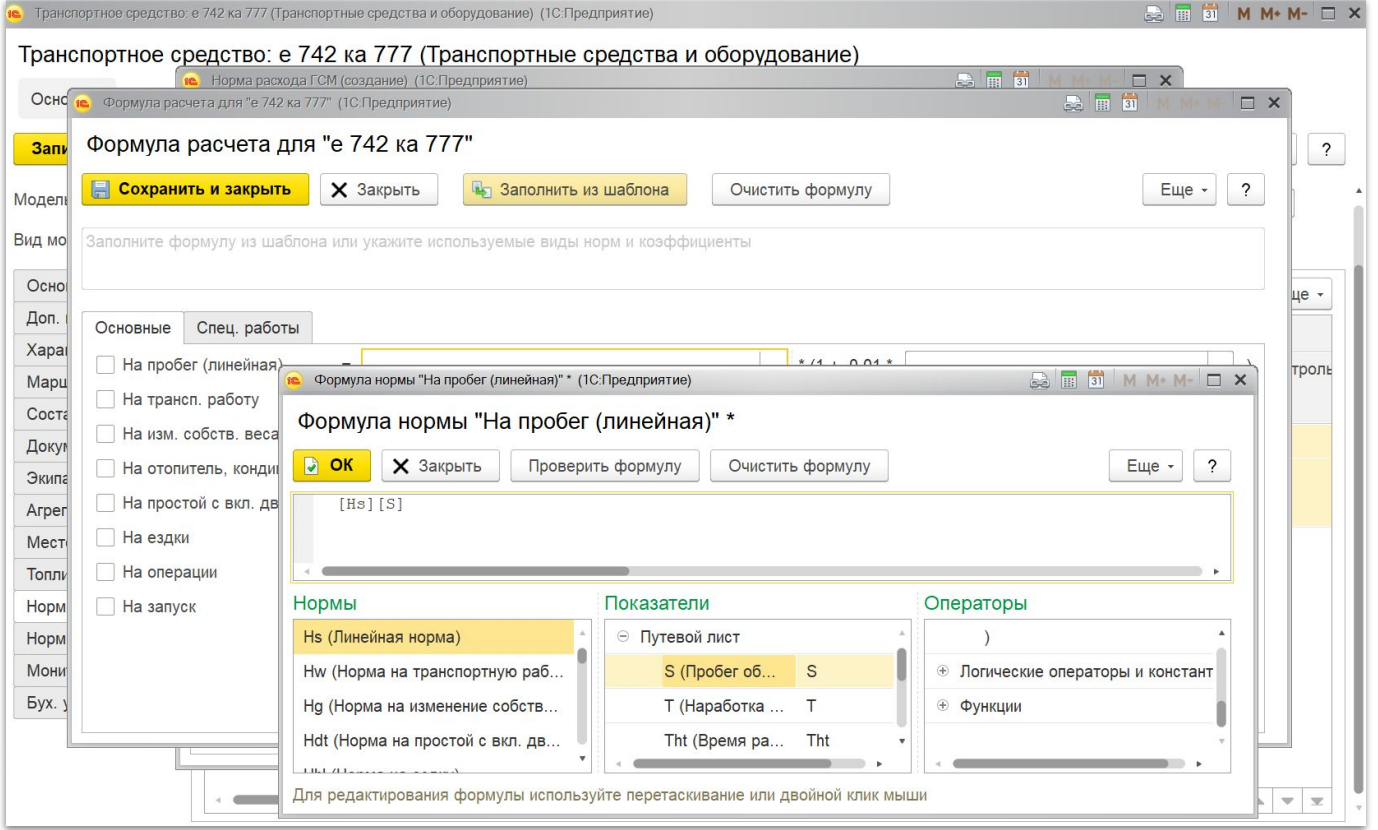

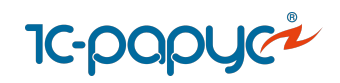

## Ремонты и сервисное обслуживание

Учет заявок на ремонт

Подача заявок на ремонт через [мобильное приложение](https://rarus.ru/1c-transport/1c-rarus-mobilnoe-prilozhenie-voditel-uat/)

Контроль статуса заявок

Контроль сроков приближения ТО

Учет ТО по сервисной книжке

Учет ремонтов

Планирование загрузки собственных ремонтных зон и мастеров

Учет запчастей и работ в разрезе ТС

Учет расходных материалов

Ведения рейтинга автомобилей по затратам на ремонт

АРМ для механика

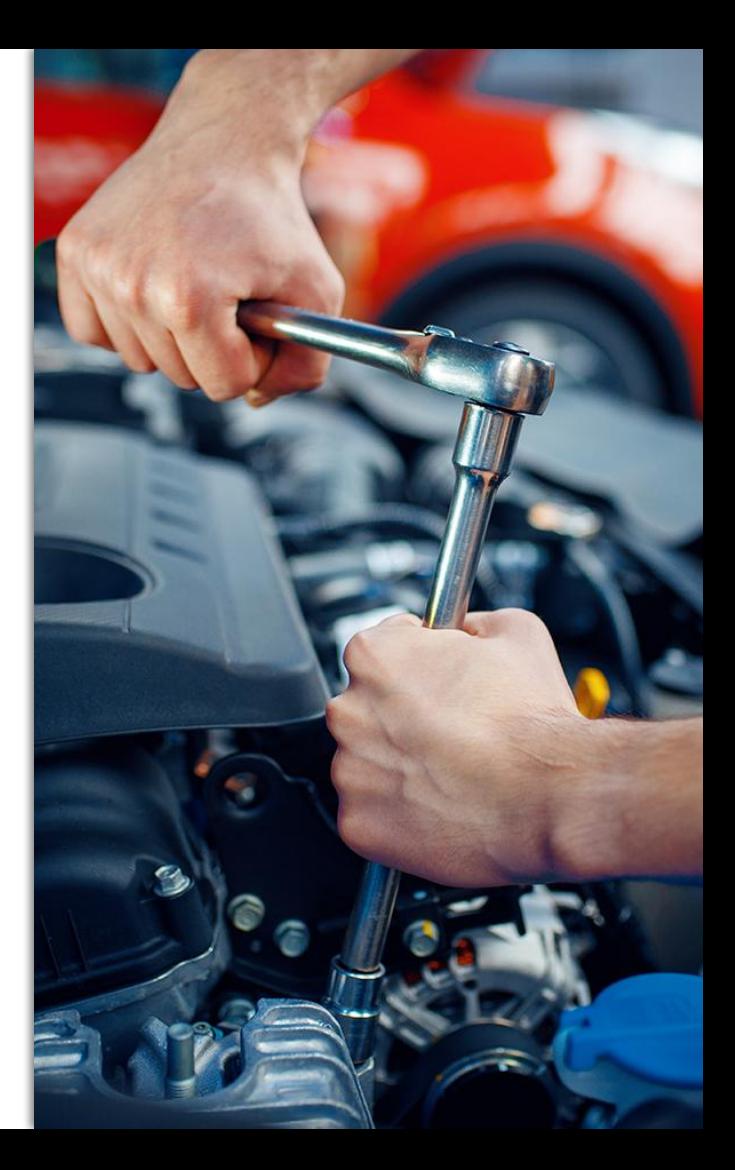

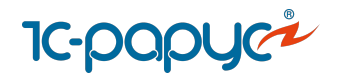

# Ремонты и сервисное обслуживание

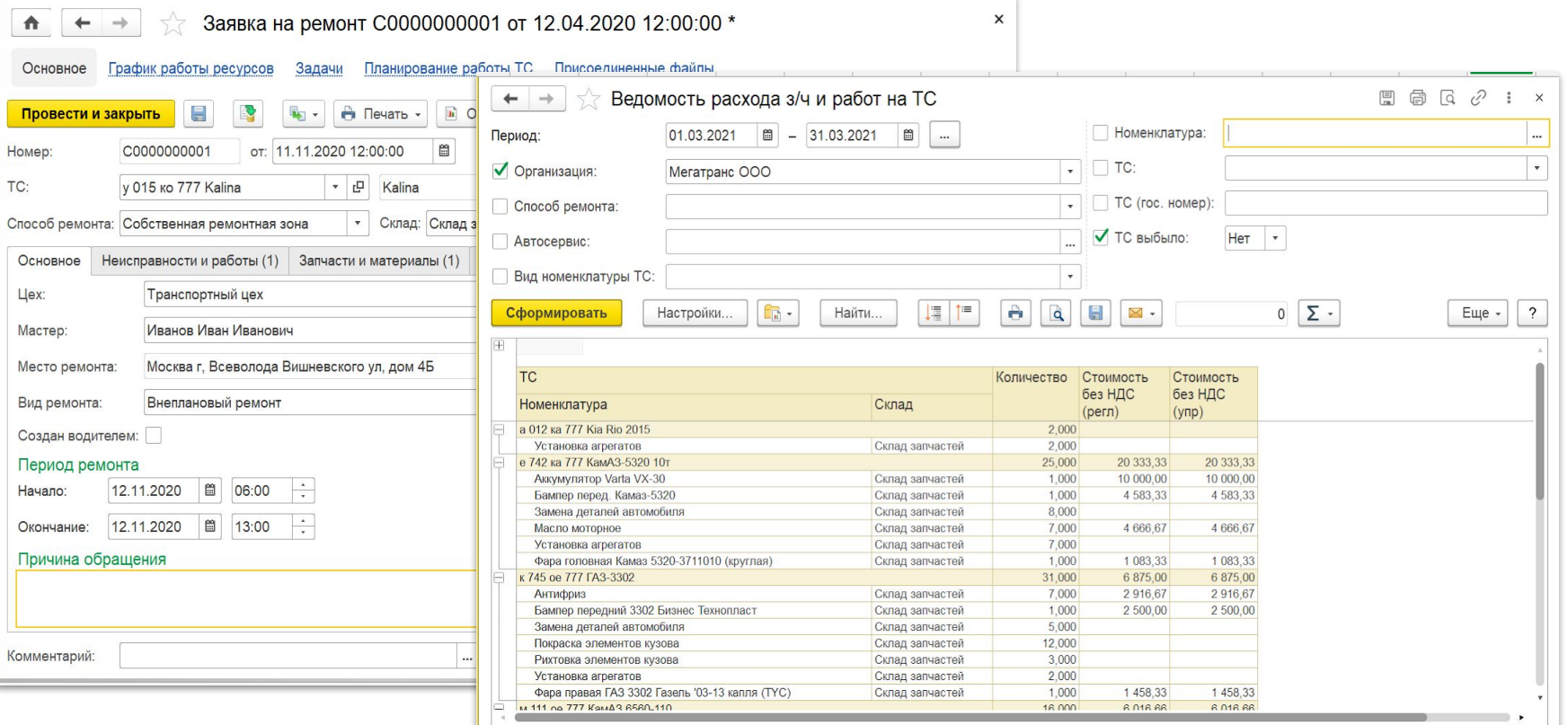

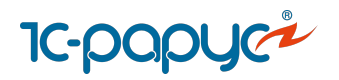

# Планирование загрузки ремонтных цехов

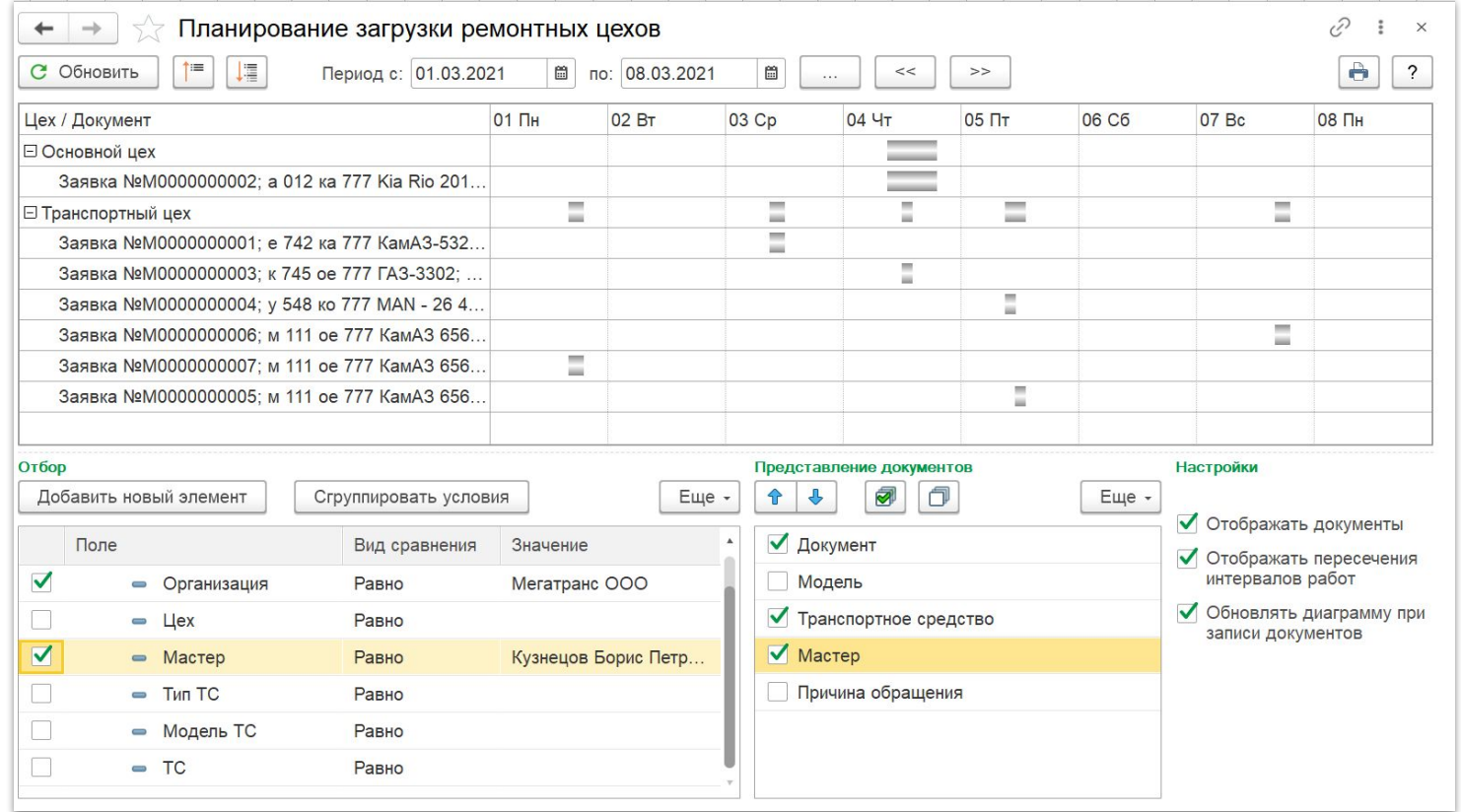

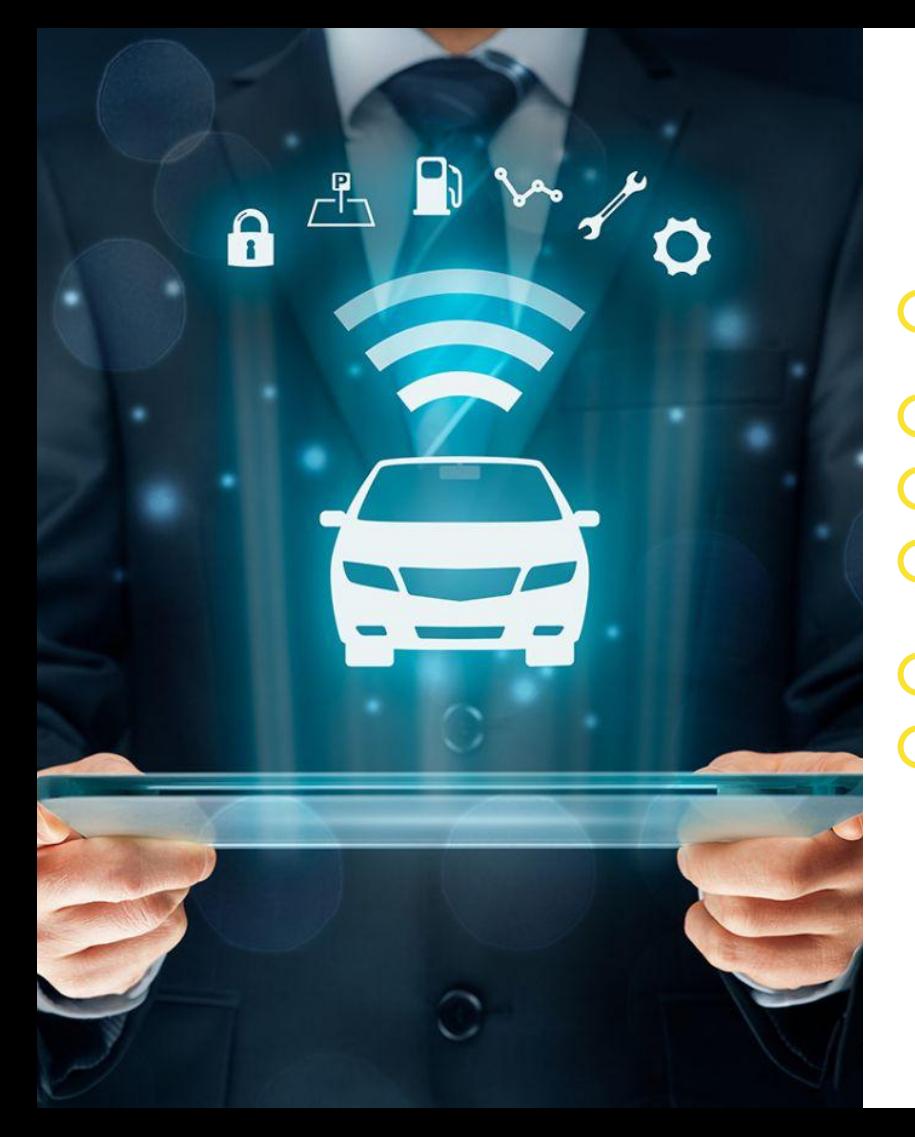

#### Агрегаты

Серийный учет агрегатов в разрезе автомобилей Учет шин в разрезе мест установки Карточка работы шины, аккумулятора Учет фактов установки и замен шин, аккумуляторов Учет пробега и износа шин и прочих агрегатов

Инструмент «Мастер установки шин»

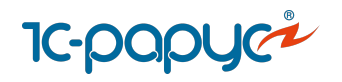

# Мастер установки шин

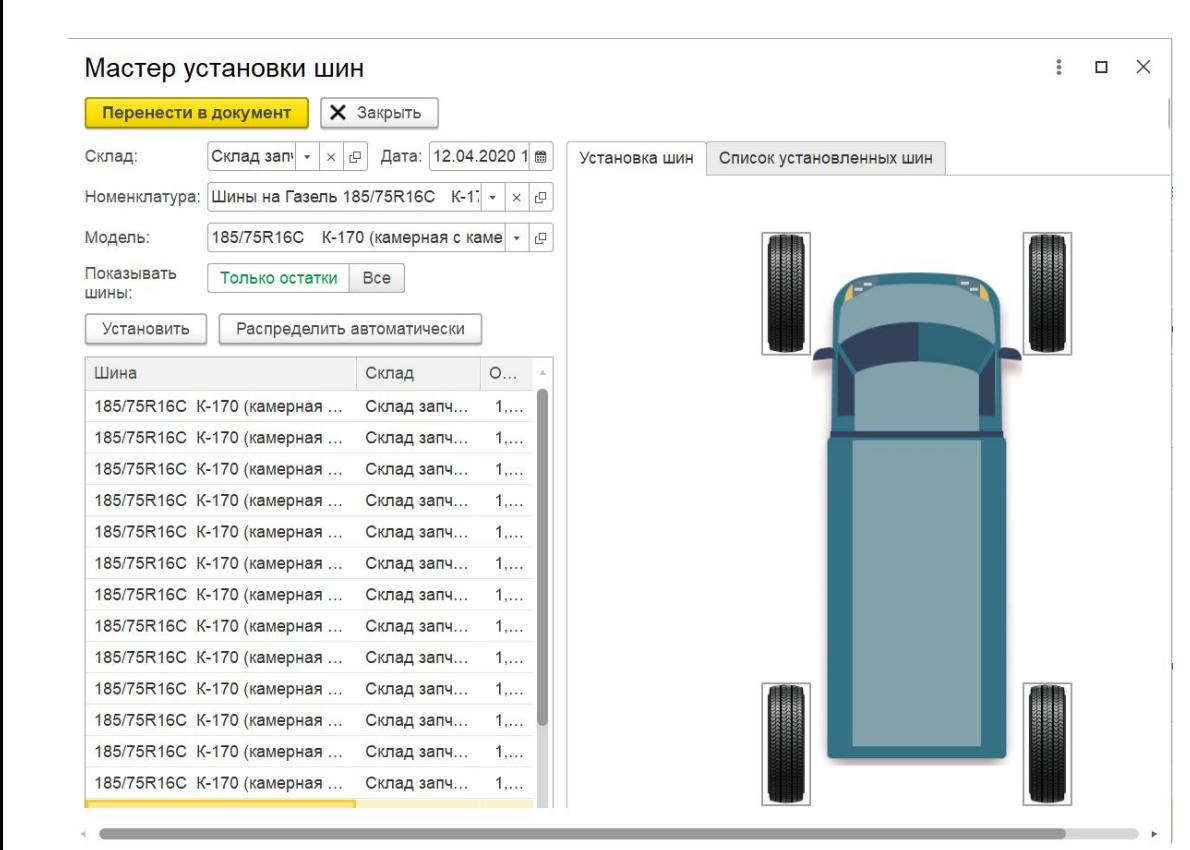

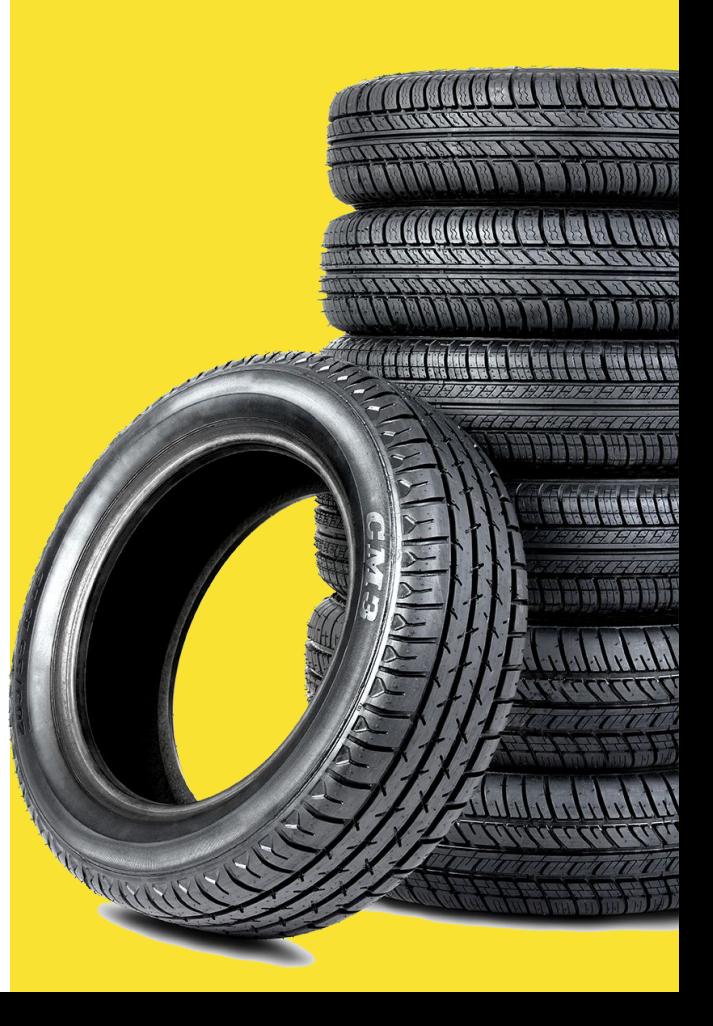

## Складской учет запчастей и расходных материалов

Адресное хранение запчастей на складе (ячеистый склад)

Проведения складских операций:

- **Поступление товаров и материалов на склад**
- Внутреннее перемещение товаров между складами
- Проведение инвентаризаций, списание, оприходование
- Контроль минимального остатка материалов на складе
- Подбор аналогов запасных частей

Анализ движения материалов на складах

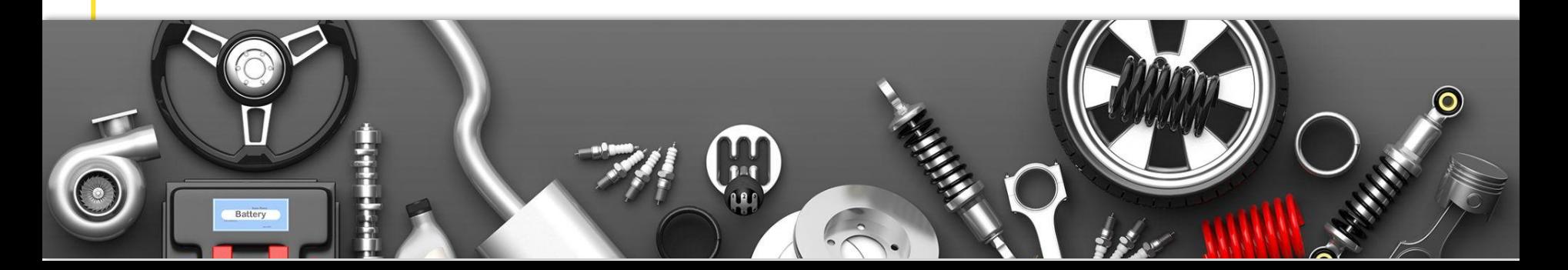

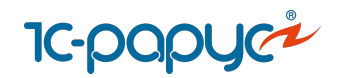

# Анализ движения материалов на складах

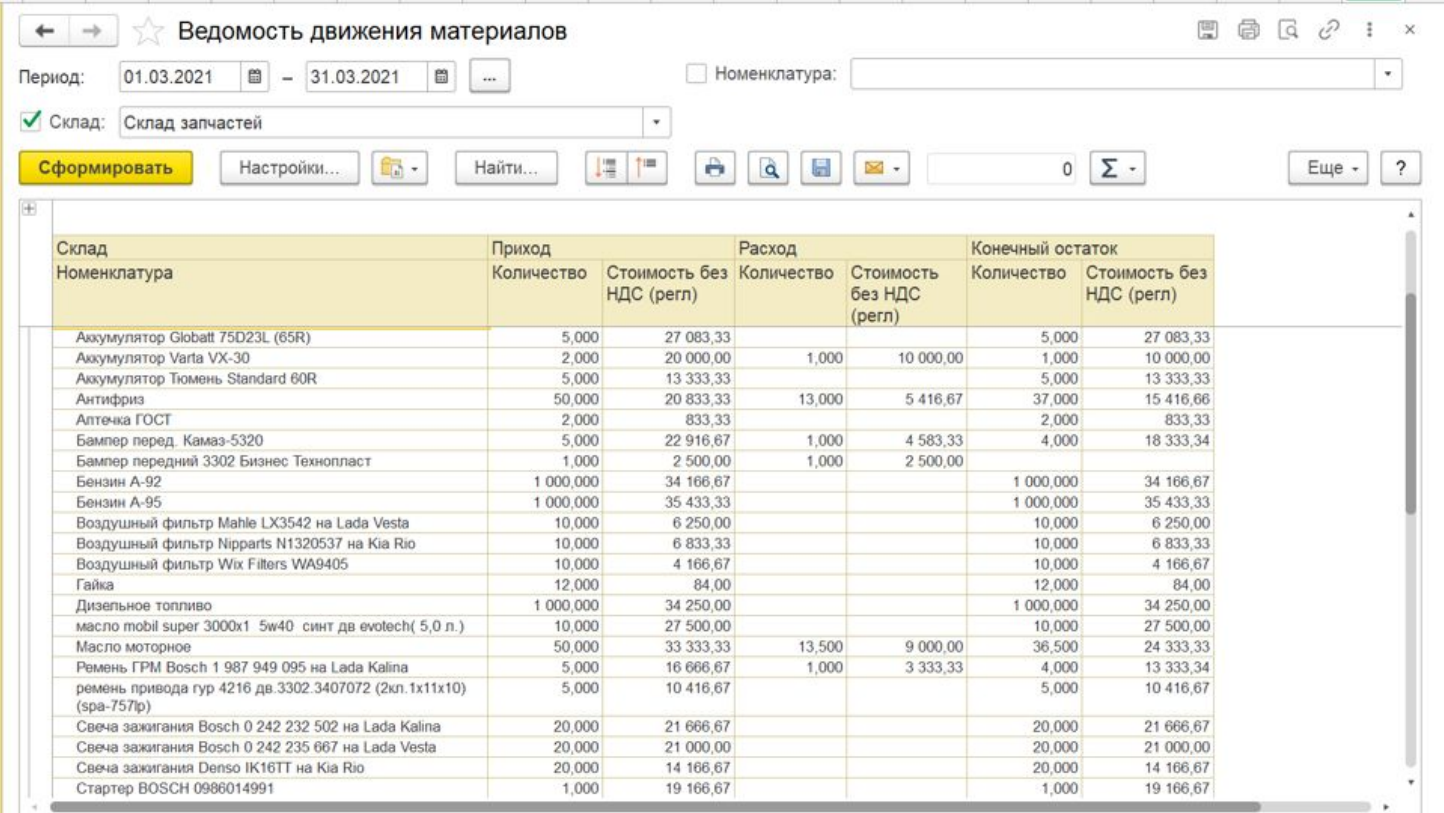

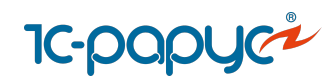

## ДТП и штрафы

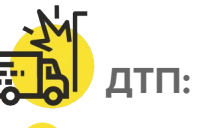

Оформление документов по ДТП

Ведение статистики причин ДТП

Рейтинг водителей по в ДТП

Информация по страховым выплатам

Отчет "Форма учета ДТП владельцами ТС"

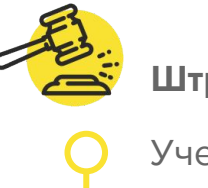

#### **Штрафы:**

Учет штрафов водителей

Удержание штрафов из з/п

Онлайн загрузка штрафов из сервиса

## Документ «Штраф»

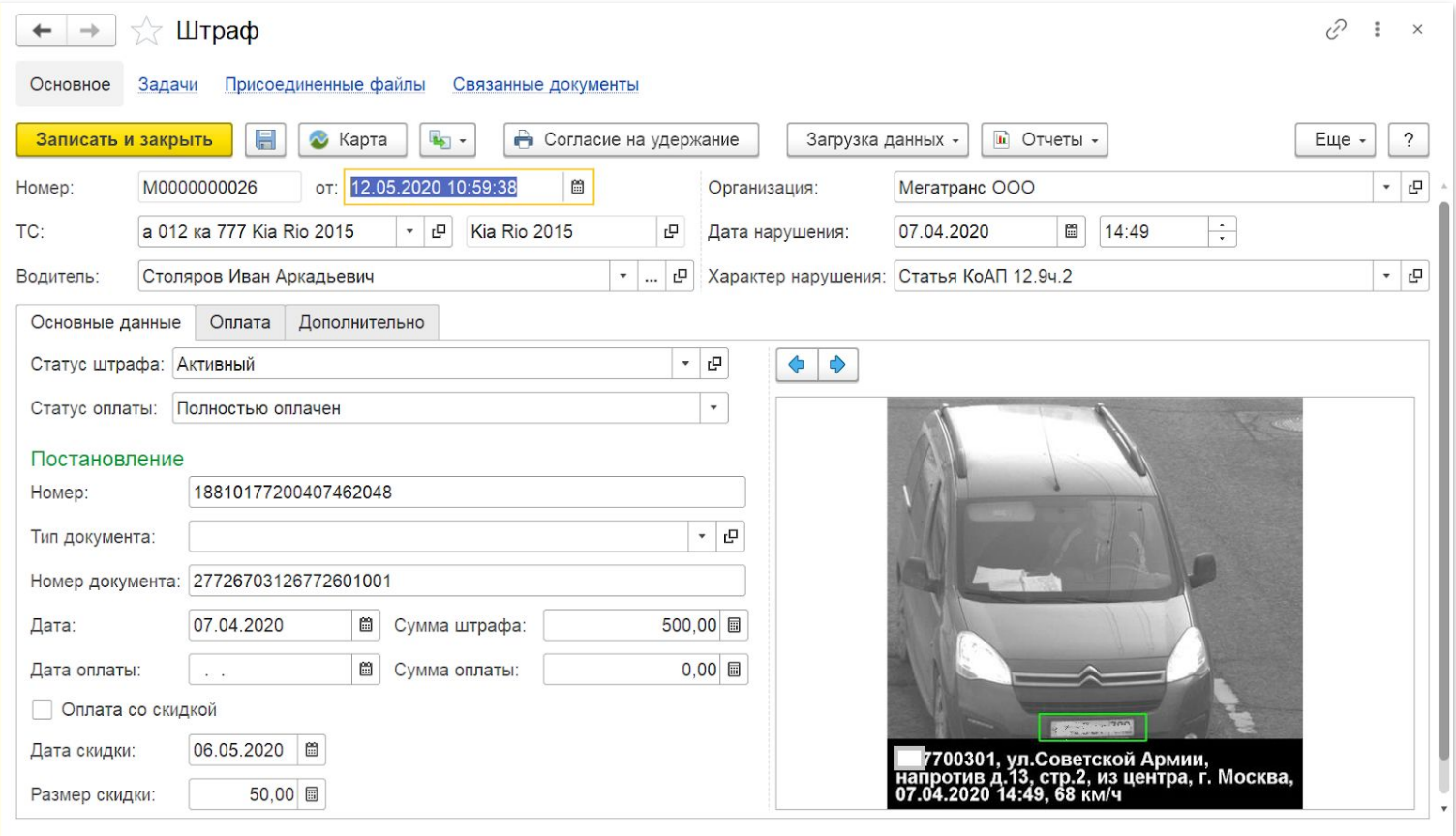

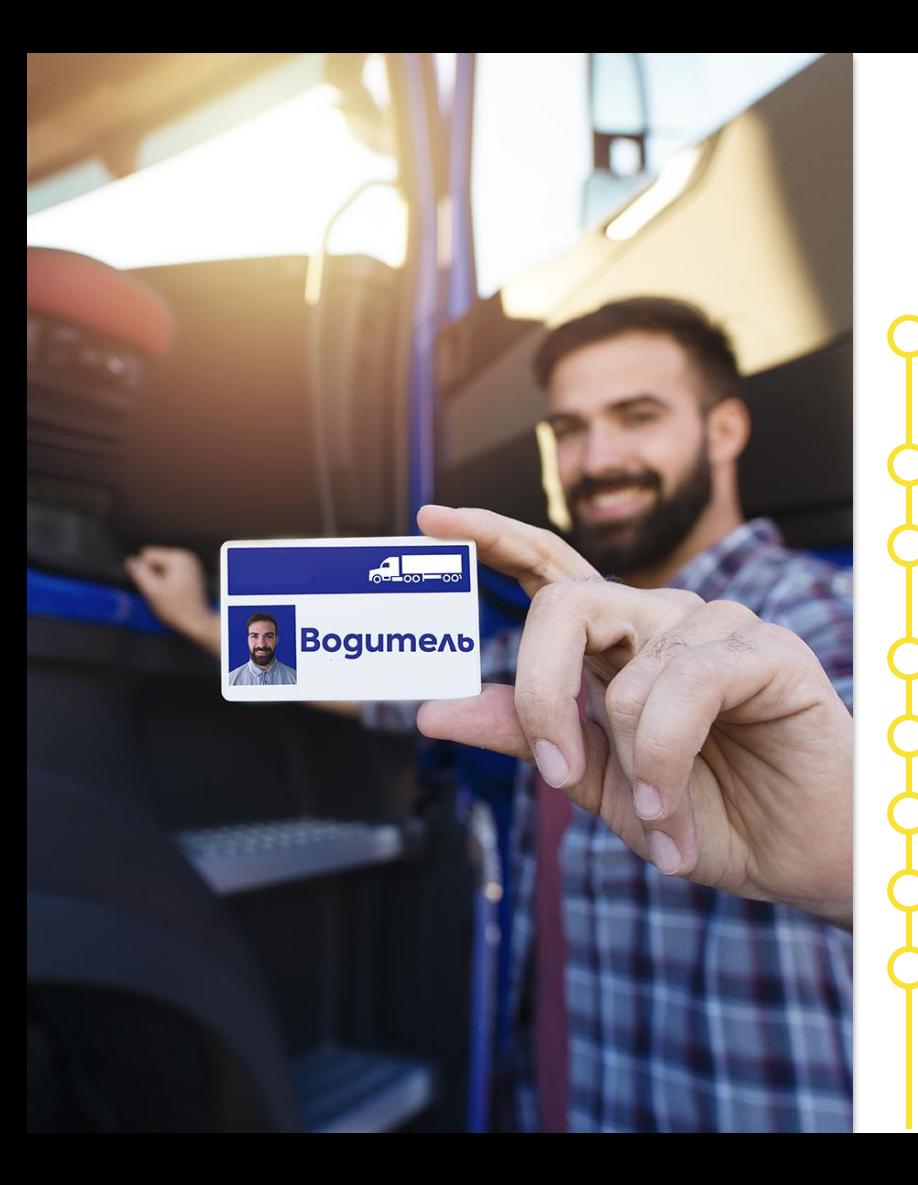

## Персонал

Учет сменных графиков работы водителей Учет выработки и рабочего времени водителей

План-фактный анализ отклонений от графика (недоработки, переработки)

Табель учета рабочего времени

Начисление заработной платы по путевым листам

Учет сложных тарифов з/п водителей

Учет тарифных планов

Выгрузка начислений зарплаты в 1С (1С:ЗУП, 1С:БП и проч)

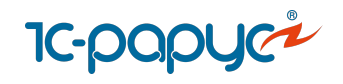

# Редактирование рабочего времени

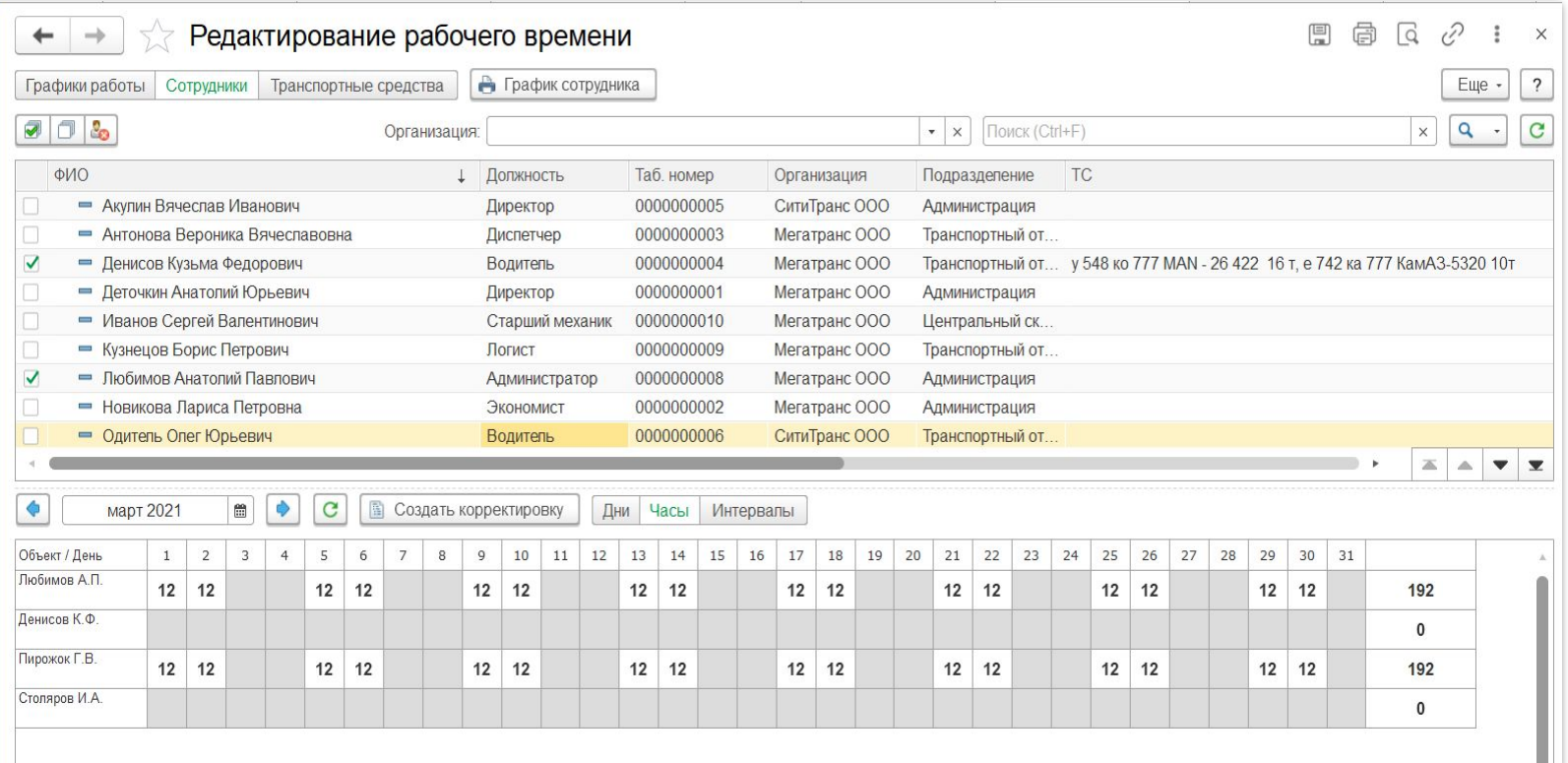

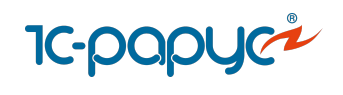

# Планирование

Планирование выработки, услуг, доходов и расходов

Несколько уровней планирования:

- долгосрочное
- краткосрочное
- оперативное (на каждый день)

Возможность импорта плана из Excel

Инструмент «Помощник планирования»

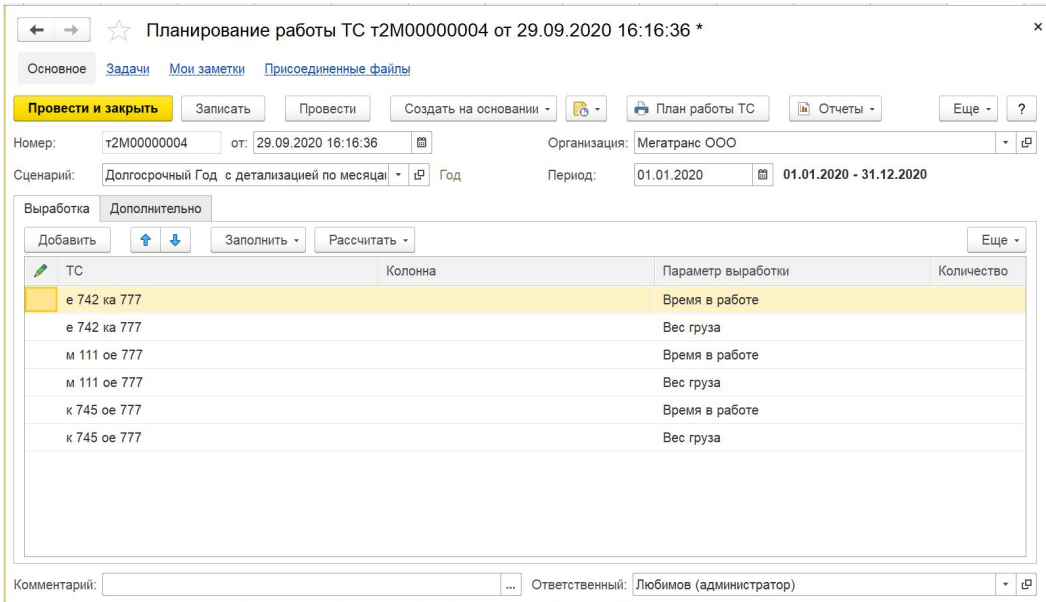

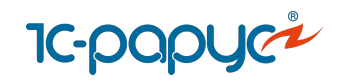

#### Доходы и расходы

Учет прямых расходов на собственный транспорт

Учет плановых и фактических доходов и расходов перевозок

Гибкая настройка базы распределения статей доходов и расходов

Распределение расходов по Заказам на ТС в Путевом листе

Учет прочих затрат на ТС Учет и распределение затрат будущих периодов

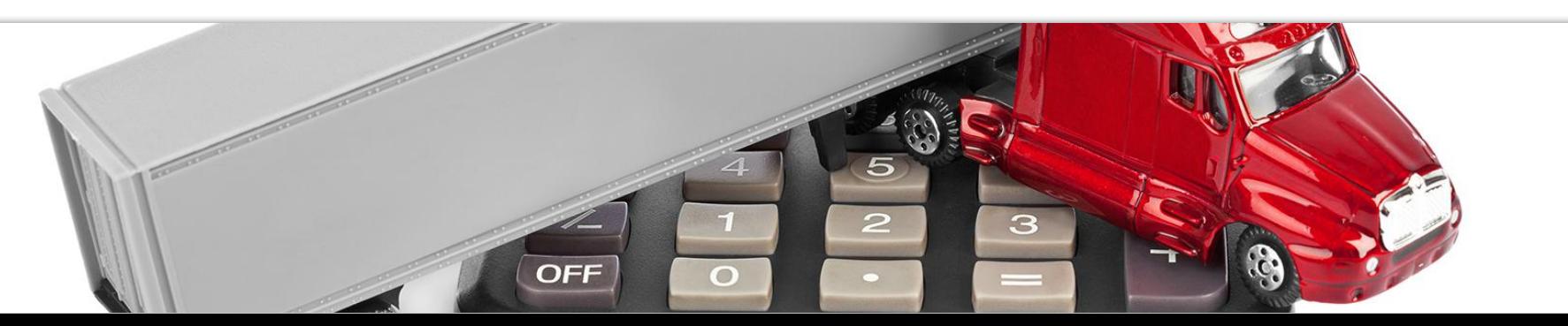

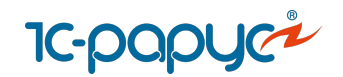

# **1с-рарус<sup>»</sup><br>Доходы и расходы**

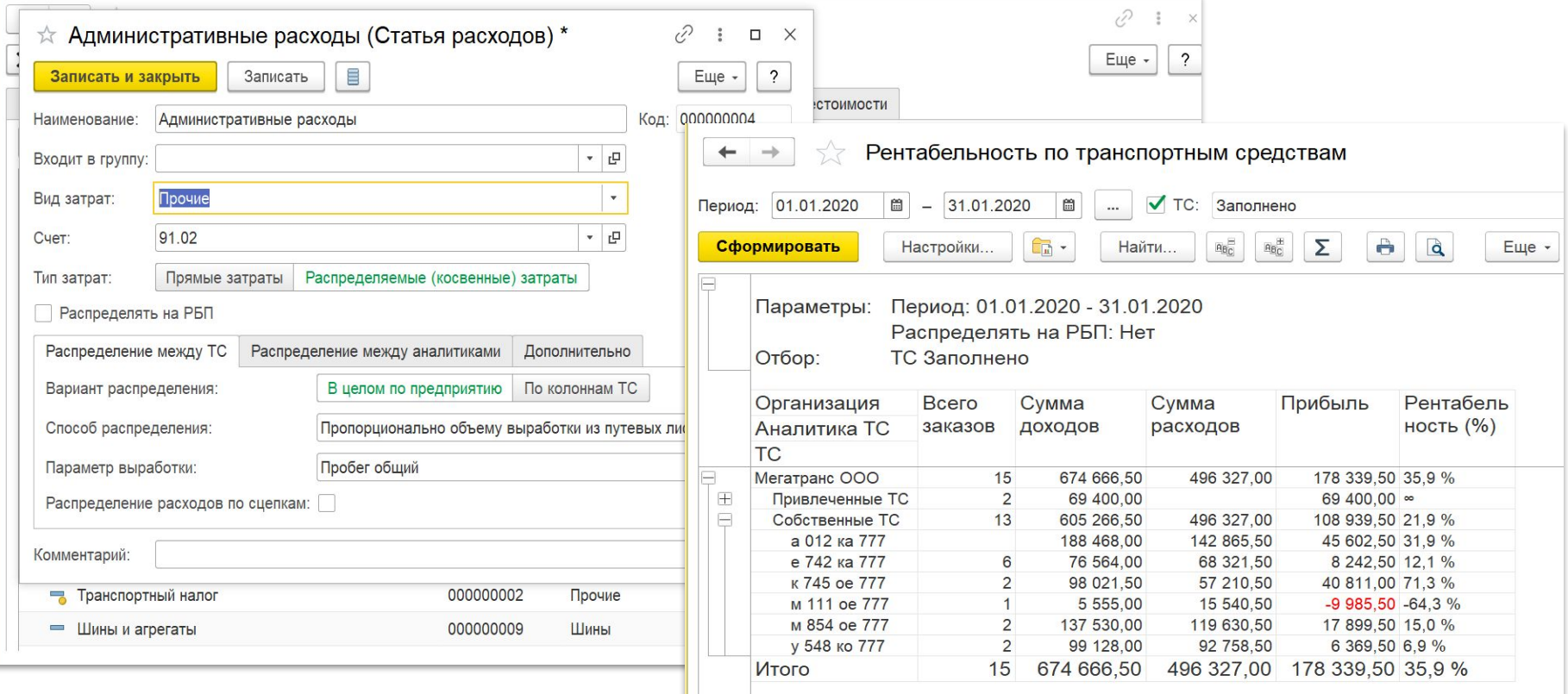

<span id="page-27-0"></span>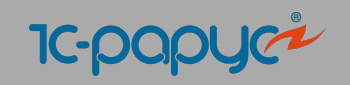

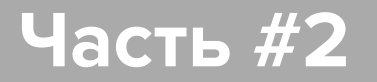

# **Управление перевозками**

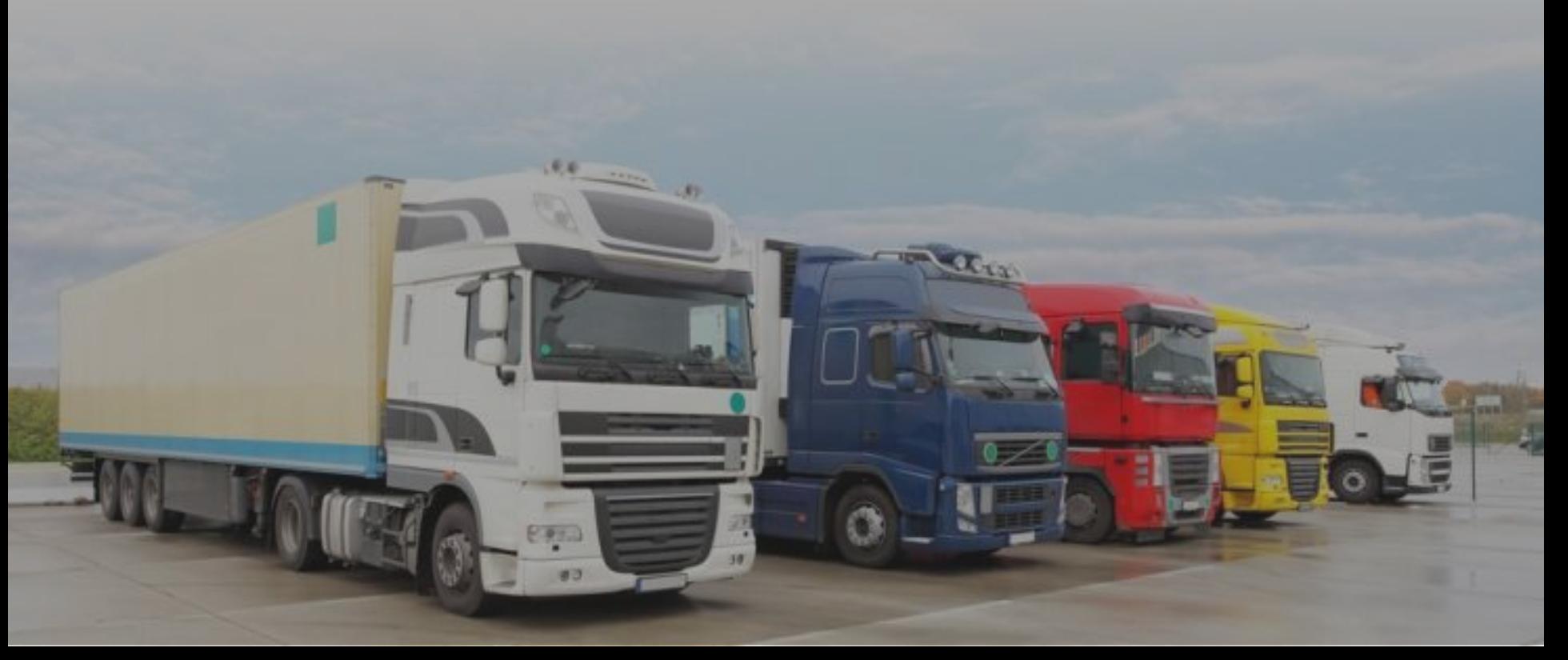

#### Управление заказами

Учет заказов:

Учет плановых доходов и расходов

Сопроводительные документы грузов

В заказах учитываются:

- **статусы**
- адреса и временные окна доставки
- детализация грузов
- характеристики грузов
- виды упаковки, тара

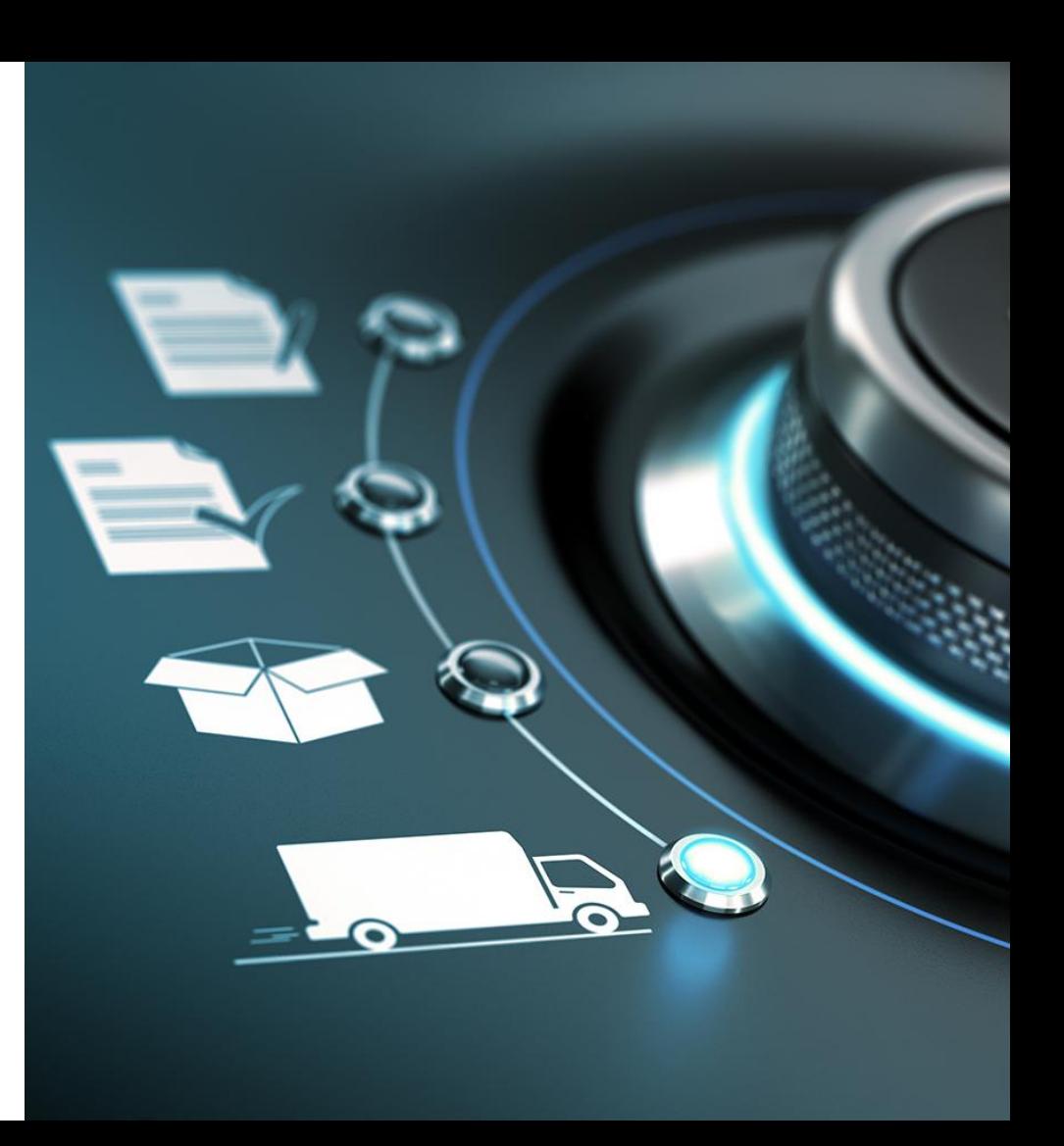

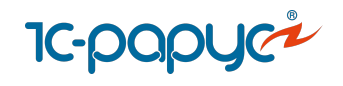

# Документ «Заказ на ТС»

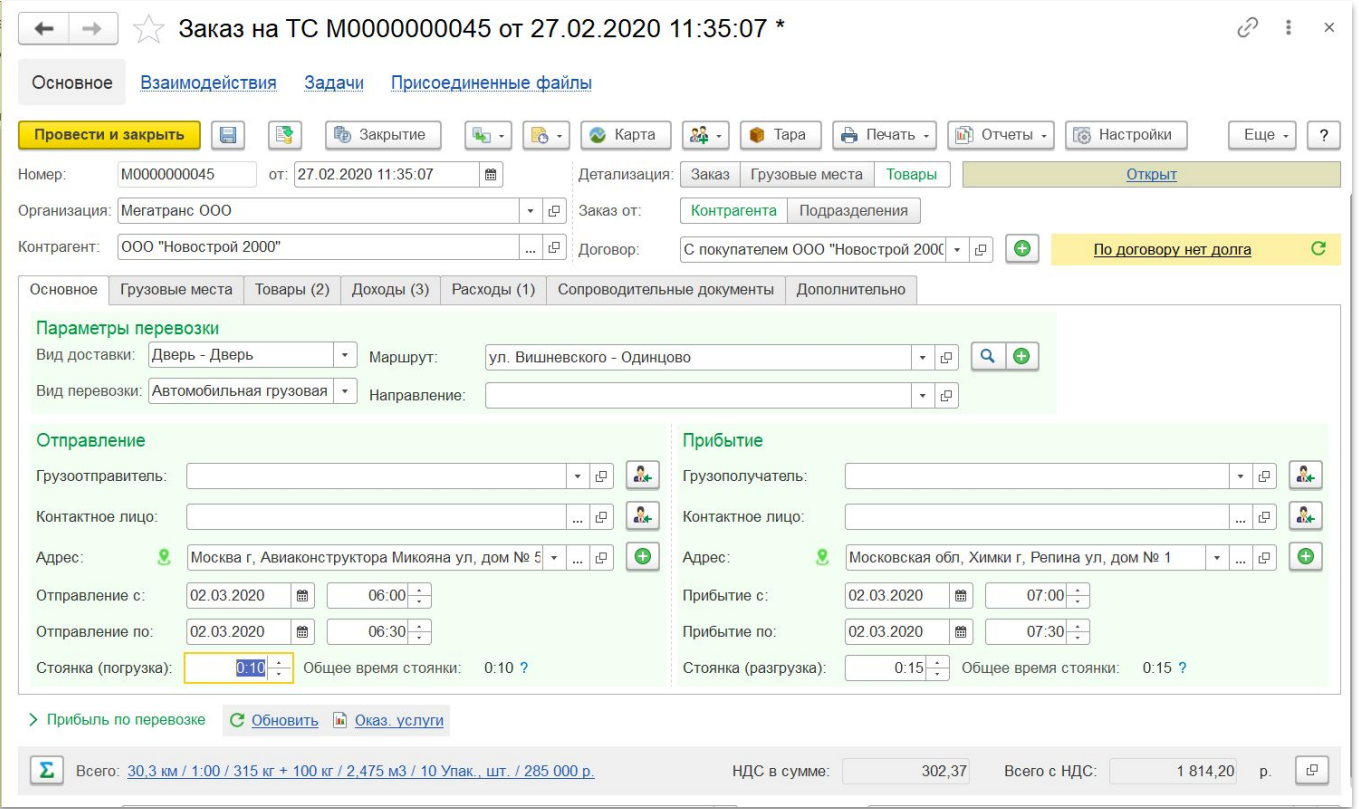

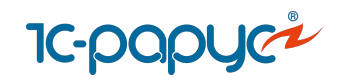

#### Редактор цепочки документов

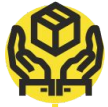

#### **Возможности редактора:**

Перенос изменений в связанные документы:

- Акты отгрузки (только в версии [КОРП\)](https://rarus.ru/1c-transport/1c-predpriyatie-8-transportnaya-logistika-ekspedirovanie-i-upravlenie-avtotransportom-korp/)
- Акты приемки (только в версии КОРП)
- **Доверенности**
- Заказы перевозчику
- Маршрутные листы
- Операции с грузами (только в версии КОРП)
- Поступления материалов и услуг
- Путевые листы
- Реализации услуг
- Рекламации (только в версии КОРП)
- Страховые сертификаты (только в версии КОРП)
- Счета на оплату покупателю, поставщика
- Тендеры (только в версии КОРП)
- Товарно-транспортные документы

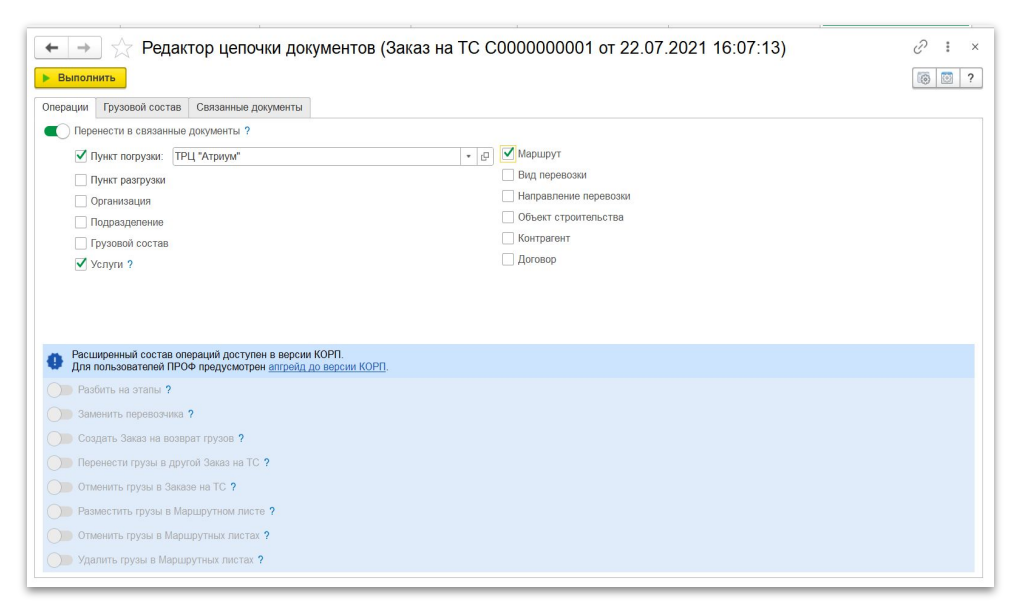

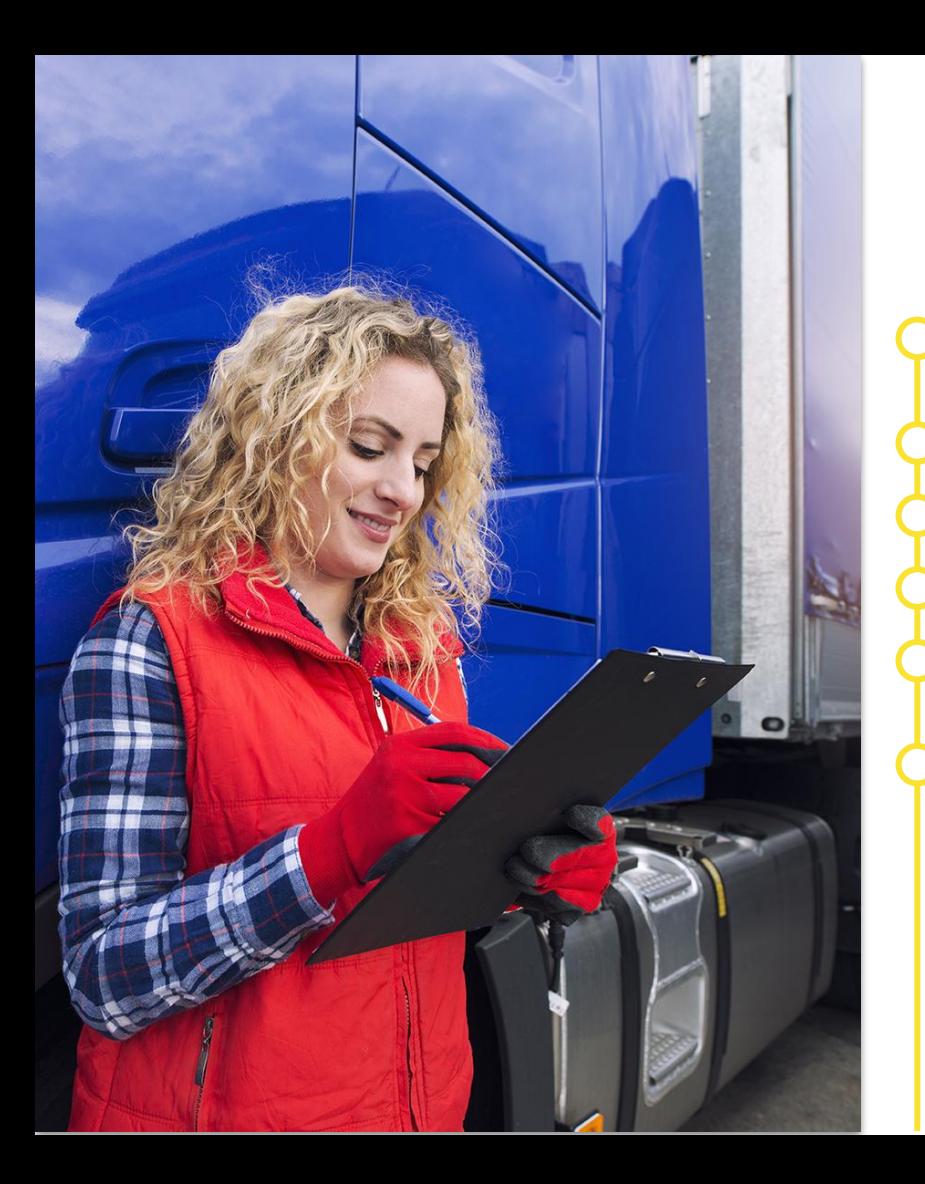

#### Сопроводительные документы

Учет каждого документа груза

Установка статуса каждого документа

Настройка уведомлений об изменении статусов документов

Учет пакетов документов

Контроль сроков возврата документов по клиентам и перевозчикам

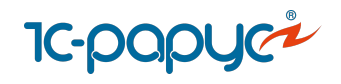

# Сопроводительные документы

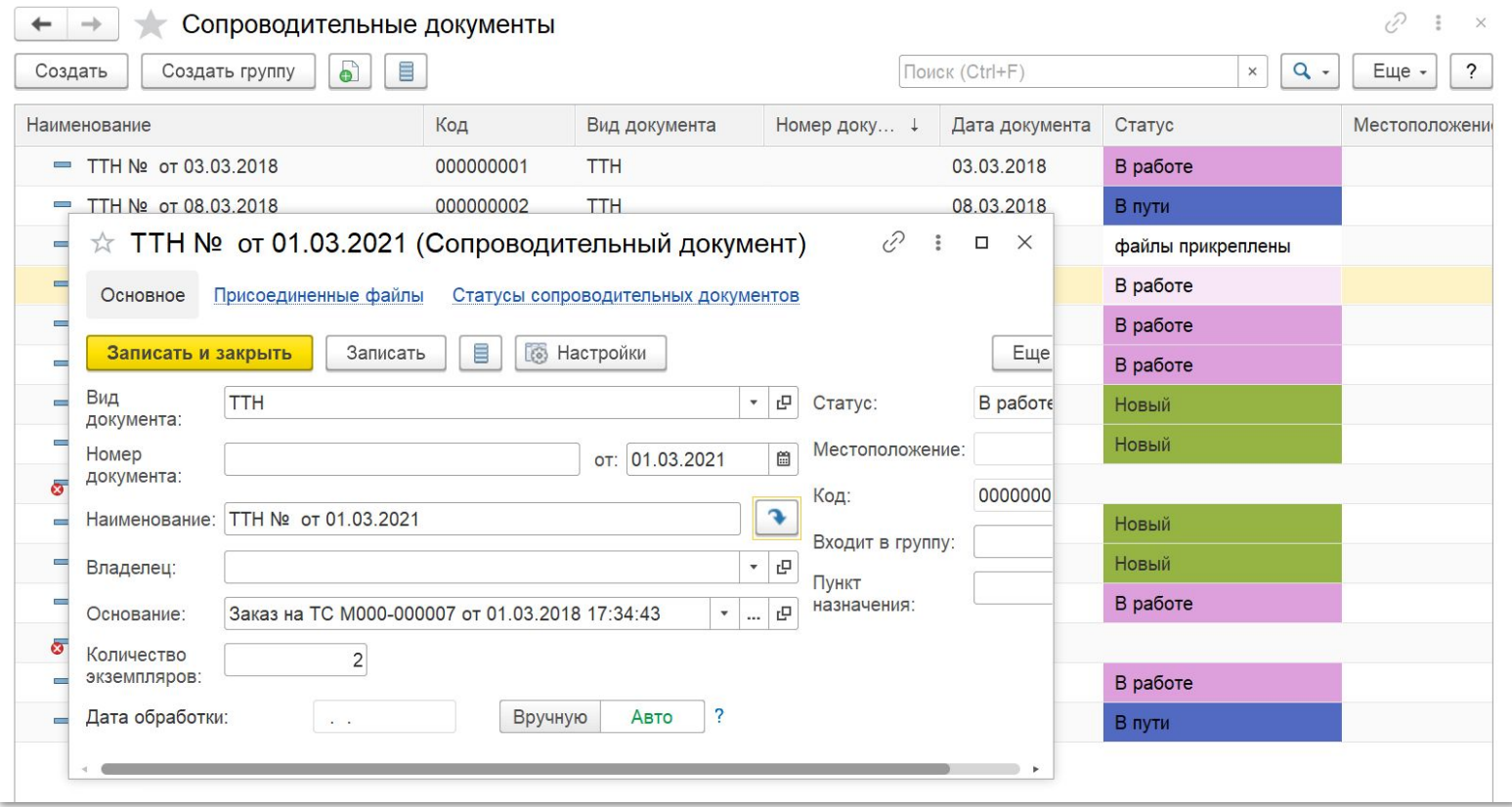

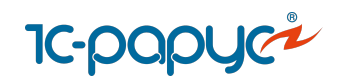

## Маршрутные листы

- Учет маршрута ТС
- Учет операций по заказу
- Учет стоянок, простоев
- Учет выработки ТС и водителей, начисление ЗП
- Учет планового и фактического времени прибытия/убытия из пунктов
- Прогнозирование и учет опозданий
- Заполнение факта посещения пунктов из систем спутникового мониторинга
- Заполнение факта посещения пунктов из [мобильного приложения](https://rarus.ru/1c-transport/article-integration-external-services/#integration-mobile)
- Учет сопроводительных документов грузов
- Расчет доходов и расходов рейса

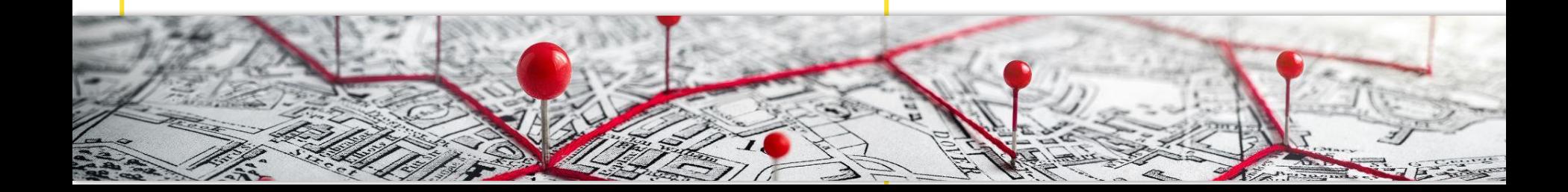

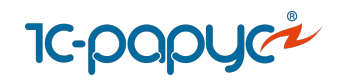

## Документ «Маршрутный лист»

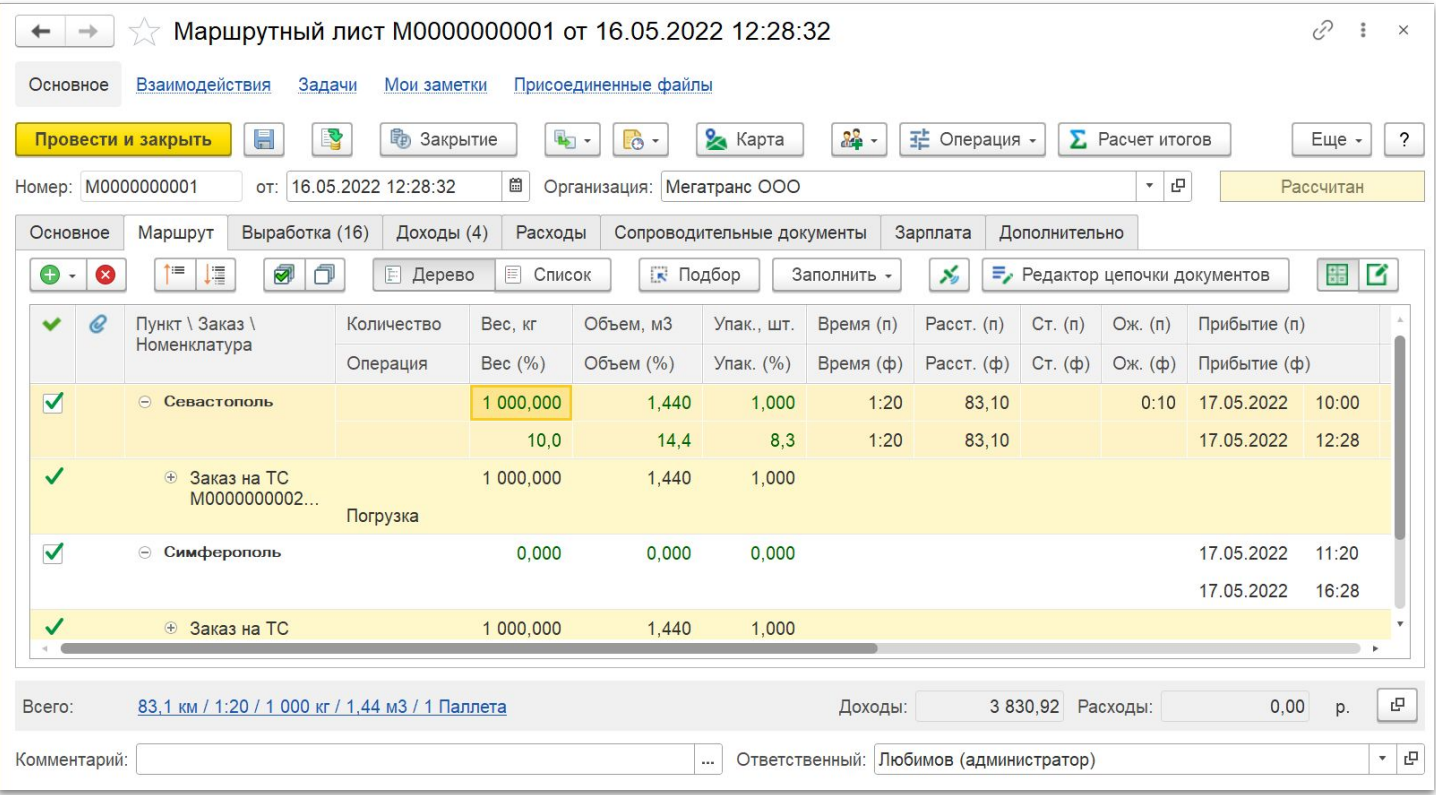

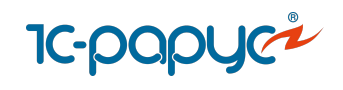

# Расписание рейсов

- Формирование расписаний рейсов для перевозок
- Заполнение даты и времени рейса по расписанию
- Расписание перевозок для каждого контрагента, пункта
- Тарификация за доставку вне расписания

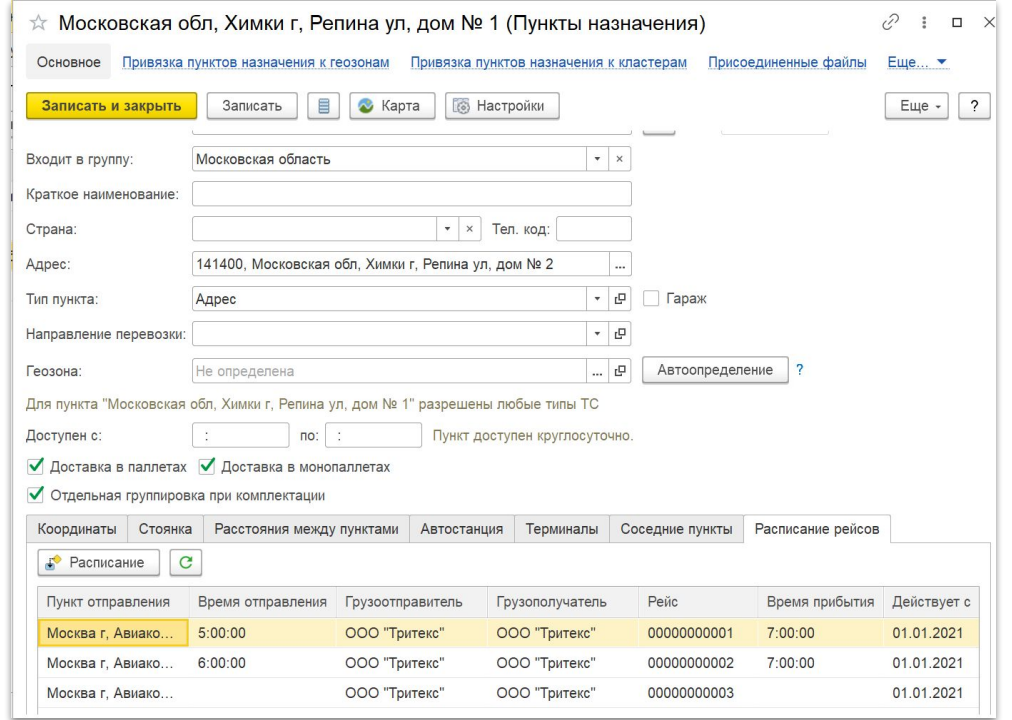

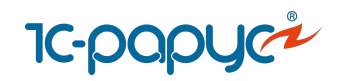

## Обработка «Расписание рейсов»

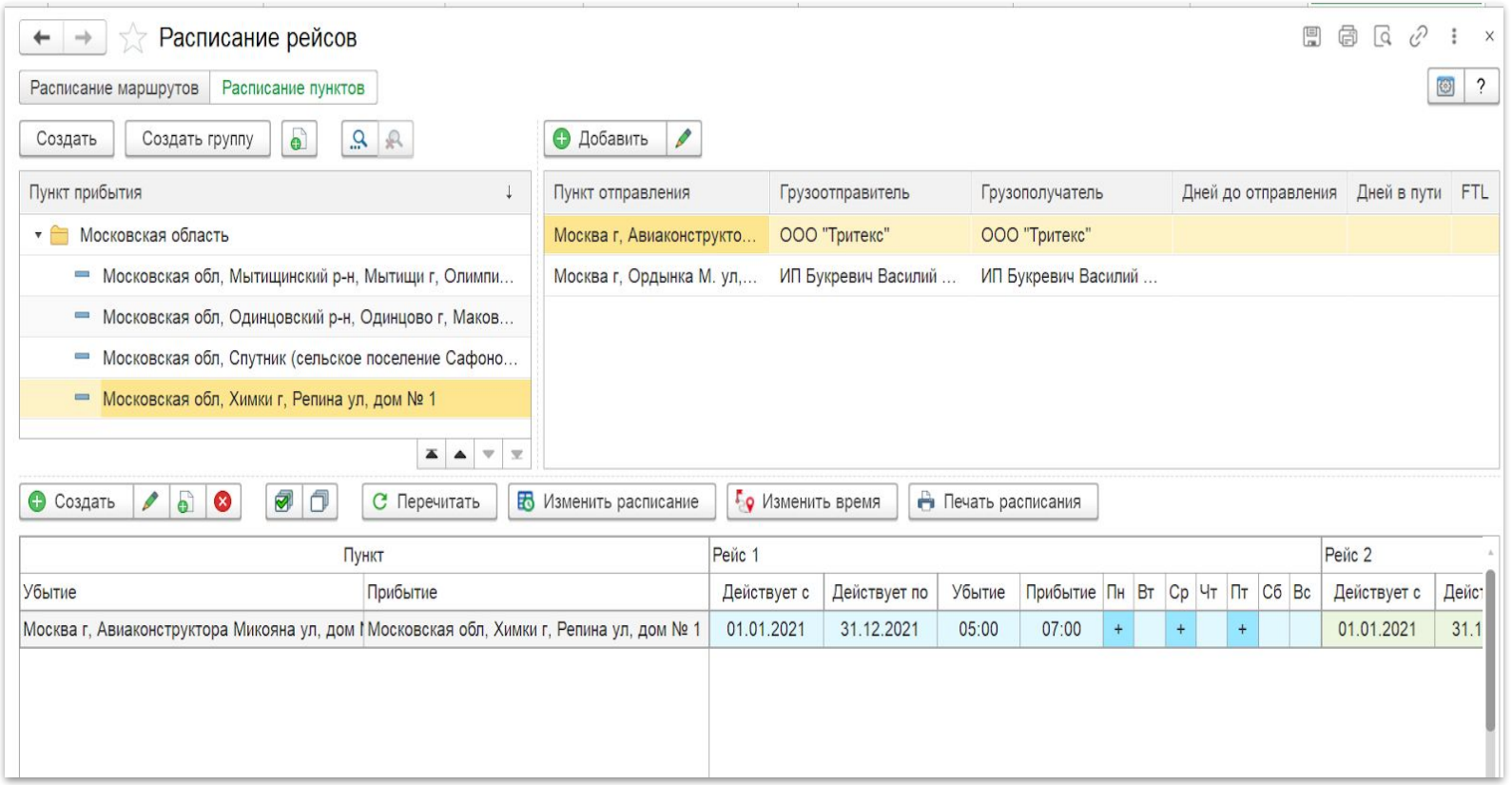

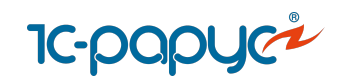

## Контроль перевозок

**АРМ Контроль перевозок:**

Отслеживания выполнения перевозок

Контроль местоположения и трекинг автомобилей

Просмотр событий

Контроль посещения точек по заказам

Контроль простоев и опозданий

Возможность коммуникации с водителями и клиентами

Механизм прогнозирования опозданий

Оповещение пользователей об изменении ситуации с доставкой грузов

Возможность выставления дополнительных услуг заказчику в случае простоев по вине заказчика

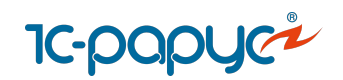

## АРМ «Контроль перевозок»

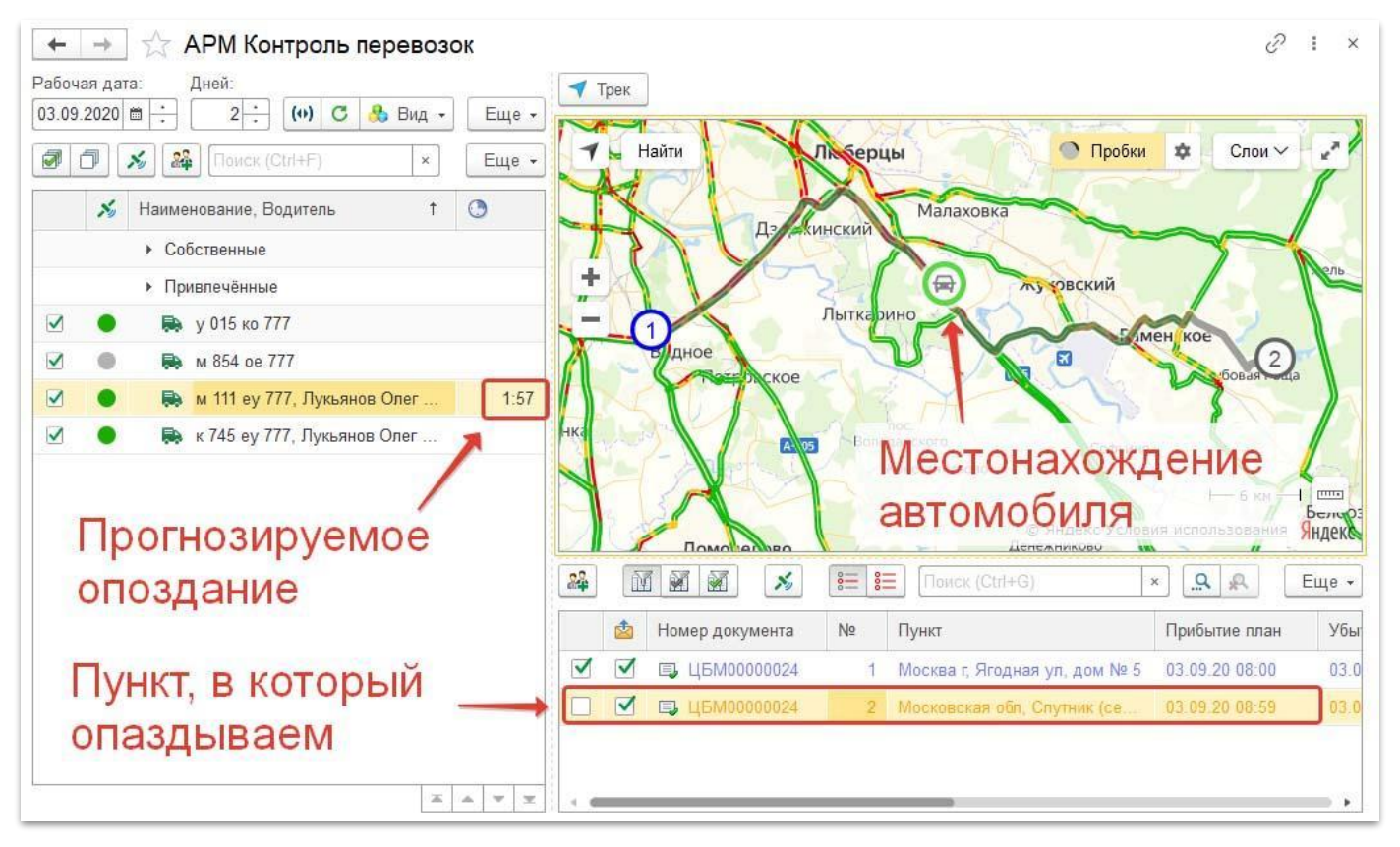

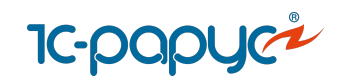

#### Взаимодействие с привлеченными перевозчиками

- Ведение картотеки транспортных средств перевозчиков
- Настройка тарифов и прейскурантов перевозчиков
- Передача заказов перевозчику
- Управление рейсами перевозчиков
- Взаиморасчеты с перевозчиками

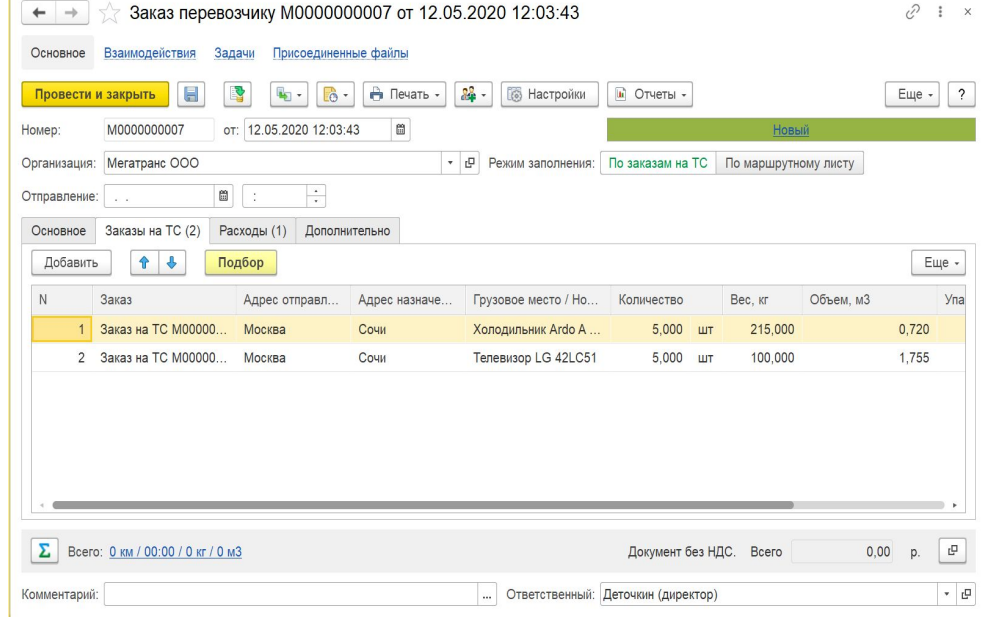

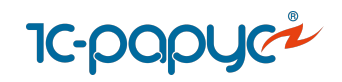

#### Взаиморасчеты с контрагентами

#### **Тарифы:**

- Настройка тарифов для заказчиков и перевозчиков
- Настройка сложных тарифов
- Тарифы с видом «Тарифная сетка»
- Ночные тарифы
- Скидки, наценки, акции
- Выгрузка/загрузка тарифов в EXCEL
- Настройка тарифов себестоимости

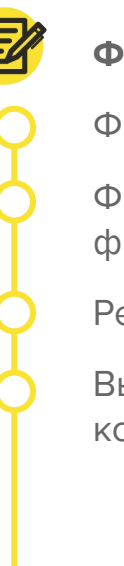

#### **Финансовые документы:**

- Формирование счетов и актов
- Формирование комплекта финансовых документов
- Реестр оказанных услуг
- Выгрузка документов в типовые конфигурации «1С»

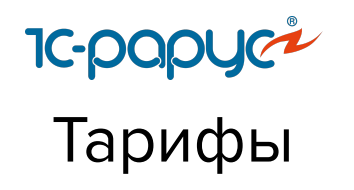

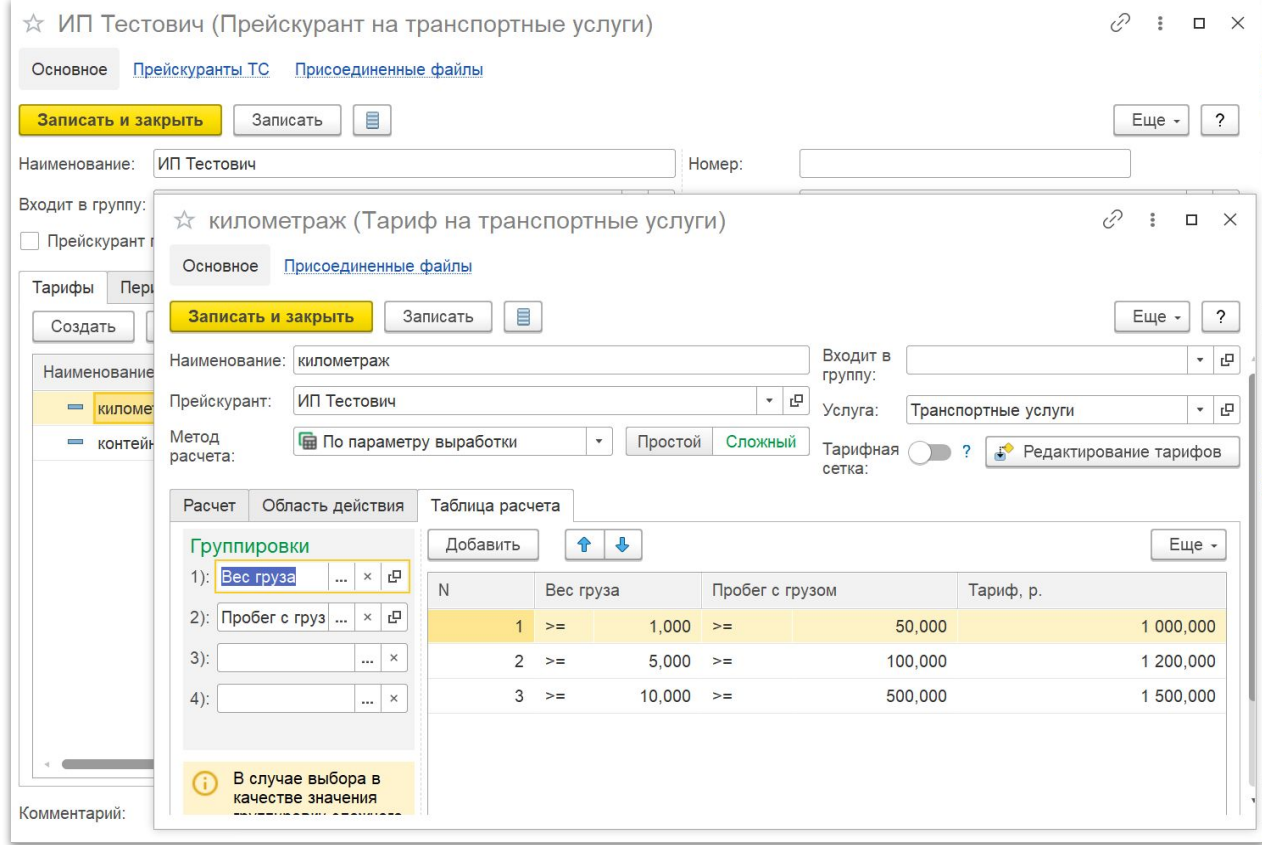

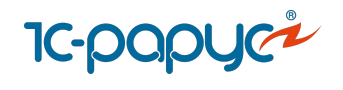

# Финансовые документы

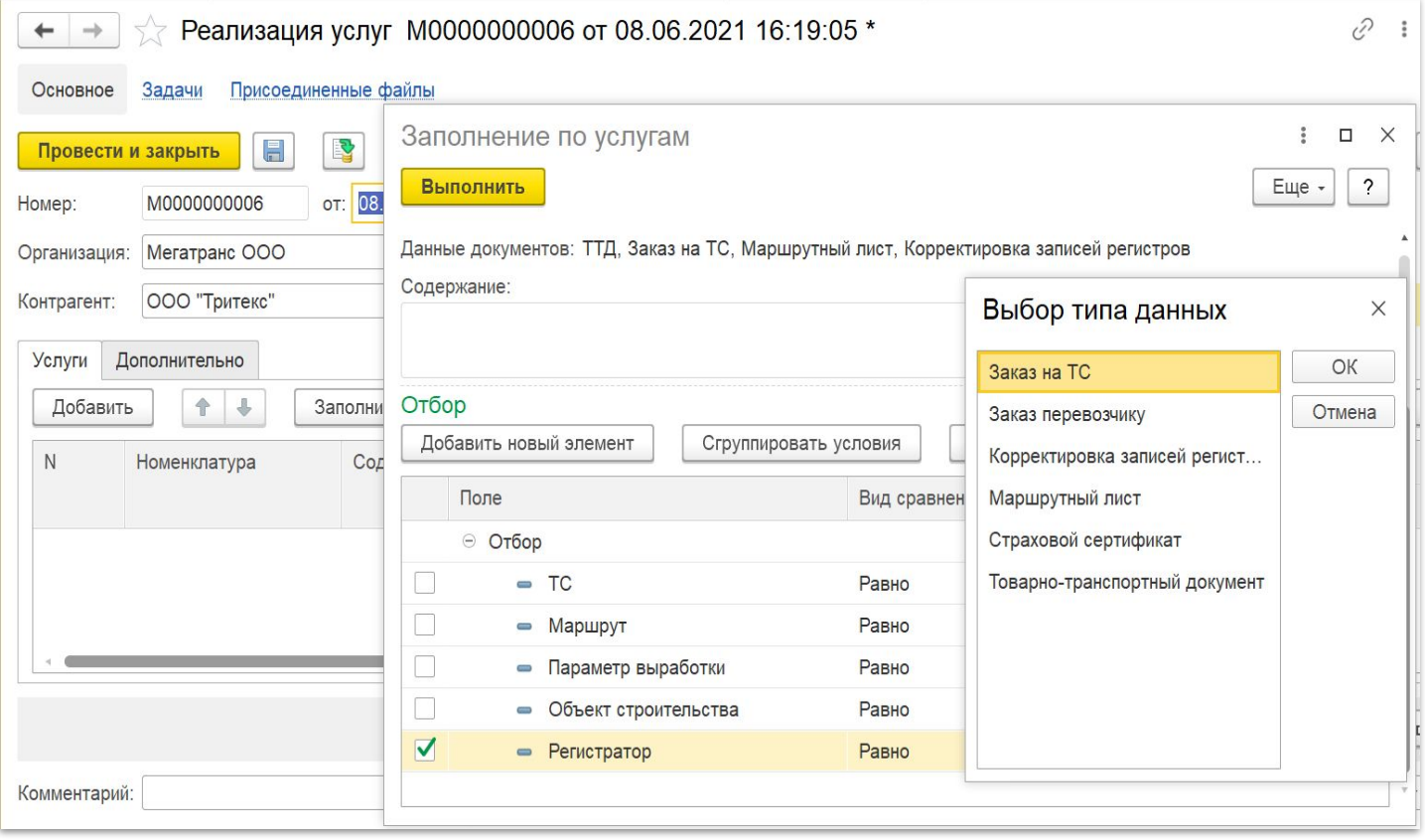

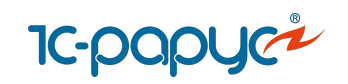

## Денежные средства

Кассовые и банковские документы

- Платежное поручение исходящее
- Платежное поручение входящее
- Приходный кассовый ордер
- Расходный кассовый ордер

Учет выданных денежных средств

Авансовые отчеты

Платежный календарь

Акты сверки

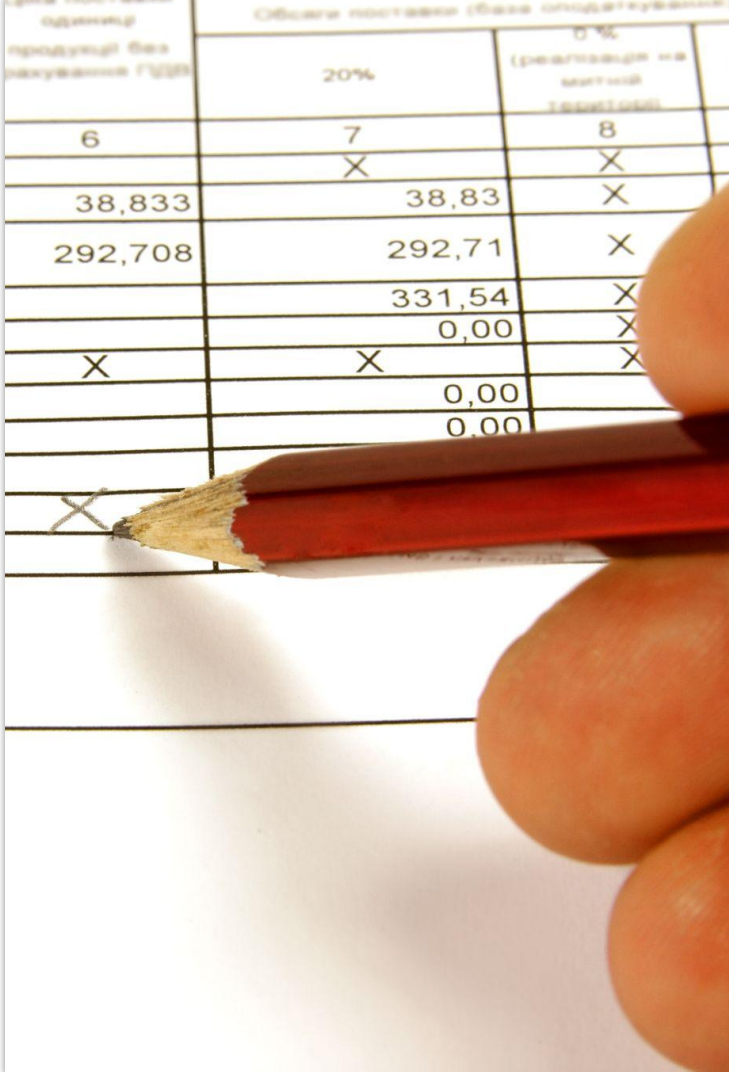

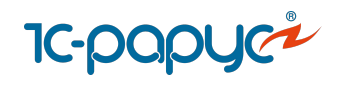

# Платежный календарь

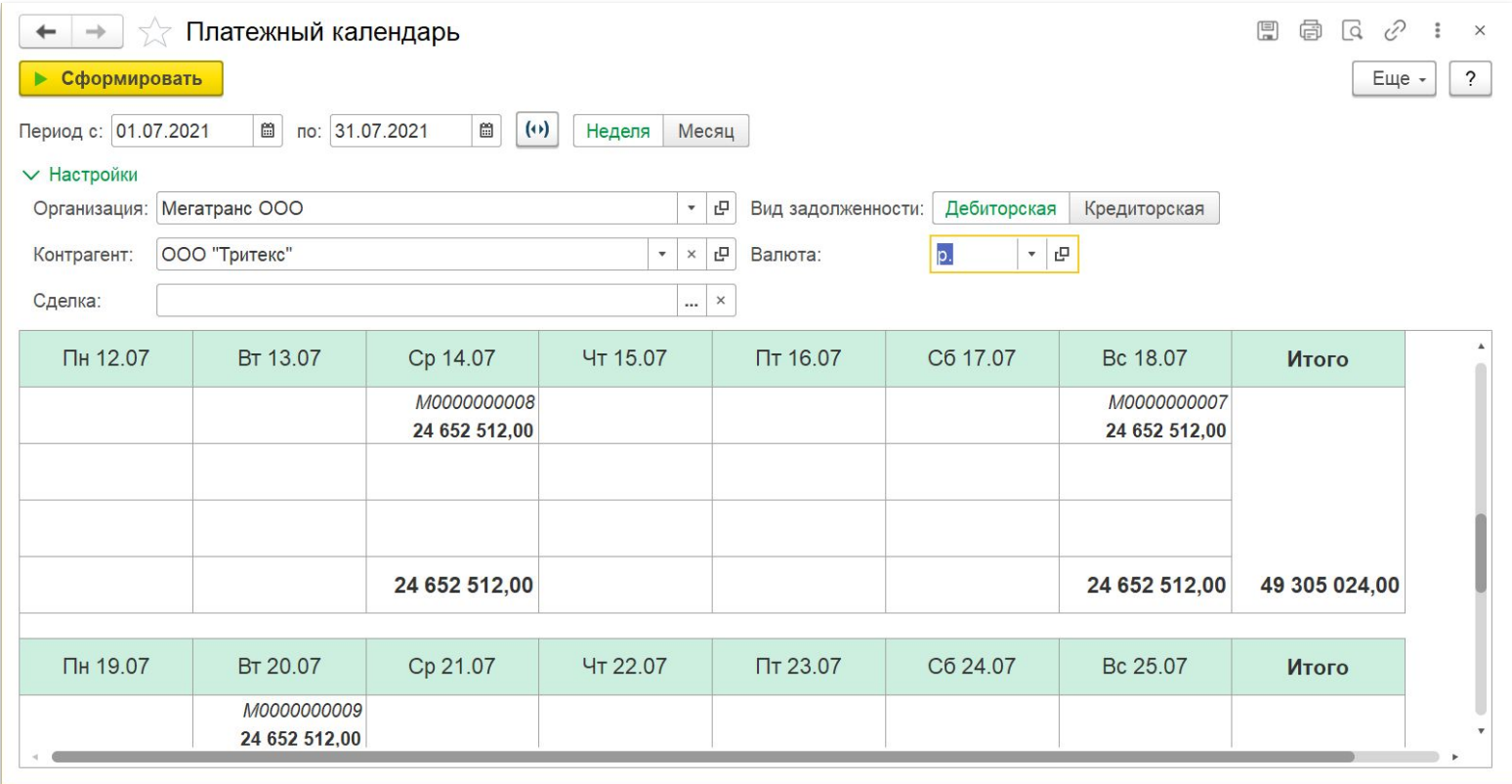

<span id="page-45-0"></span>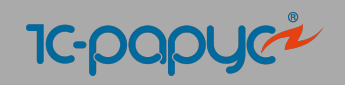

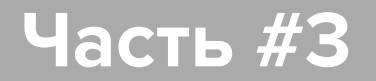

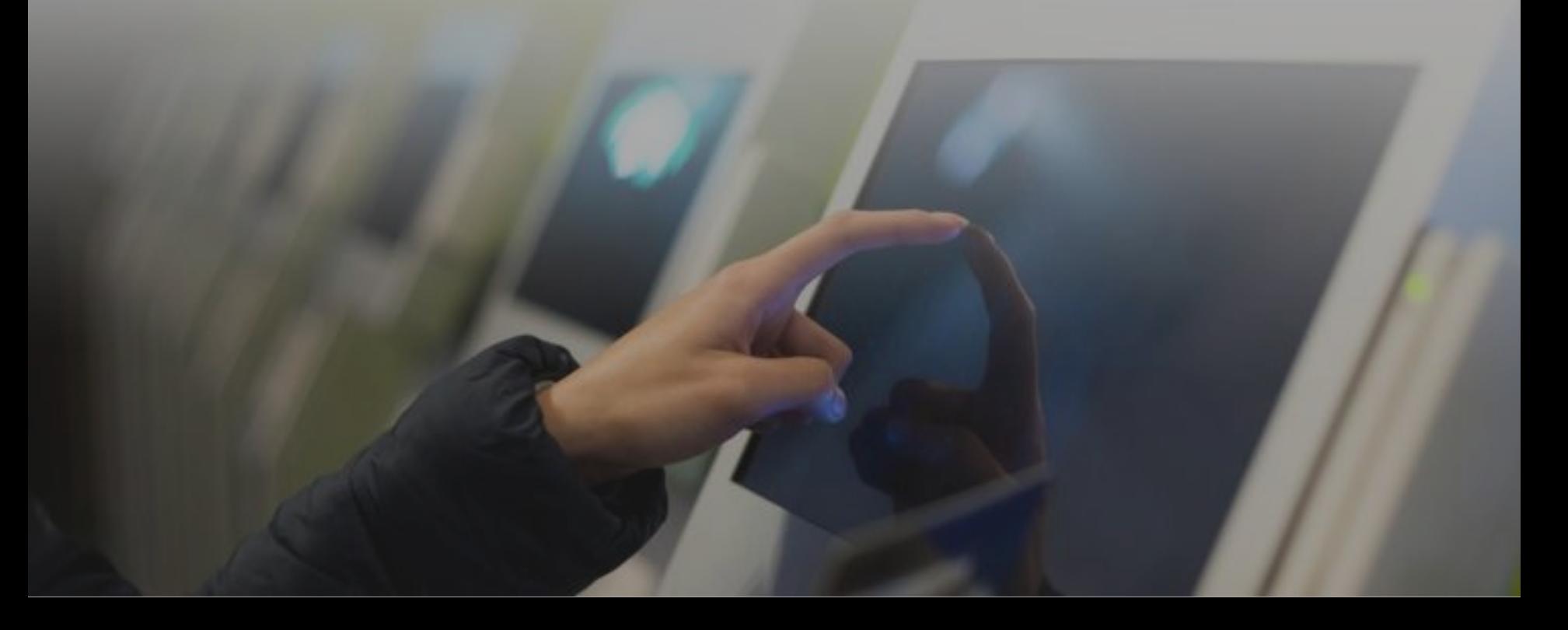

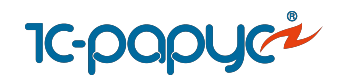

## Интеграция с ГИС ЭПД и операторами ЭДО

#### Интеграция с библиотекой 1С:БЭД

Работа с документами: Транспортная накладная (ЭТрН), Сопроводительная ведомость, Заказ-наряд, Путевой лист (ЭПЛ), Договор фрахтования, Заказ (заявка)

Инструменты для удобного создания и автозаполнения ЭПЛ и ЭТрН на основании документов 1С:УАТ ПРОФ

Рабочие места сотрудников для быстрого подписания титулов ЭПЛ

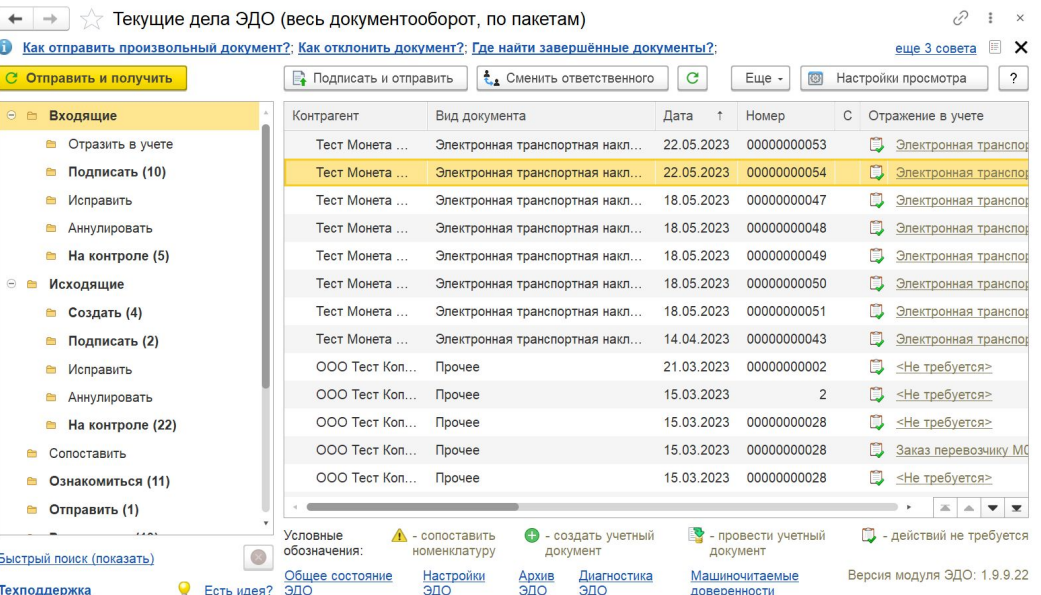

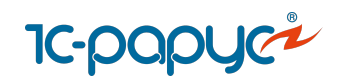

## Картографические сервисы

#### **Работа с картографическими сервисами:**

- Open Steet Map
- Яндекс. Карты (платно)

#### **Геокодирование и визуализация адресов на карте**

- Отображение на карте автомобилей, заказов, построенных маршрутов
- Отображение на карте произвольных пунктов (АЗС, автосервисы)

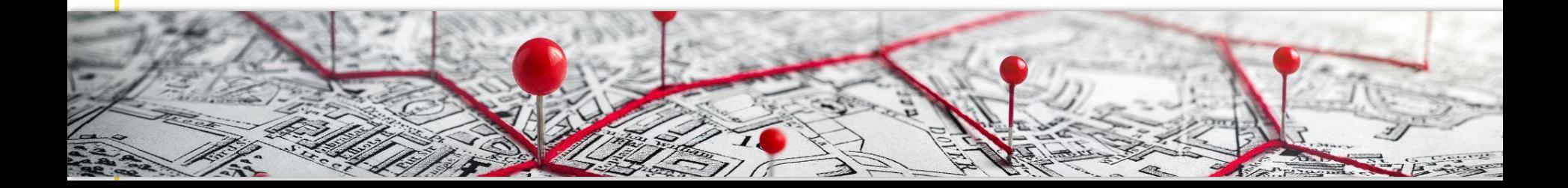

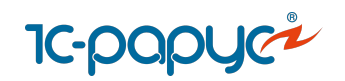

## Картографические сервисы

#### **Работа с картографическими сервисами:**

- Open Steet Map
- Яндекс. Карты (платно)

#### **Геокодирование и визуализация адресов на карте**

- Отображение на карте автомобилей, заказов, построенных маршрутов
- Отображение на карте произвольных пунктов (АЗС, автосервисы)

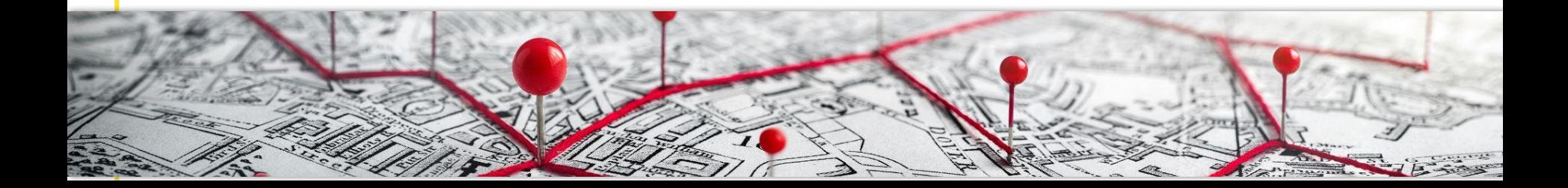

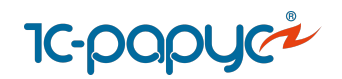

#### Картографические сервисы

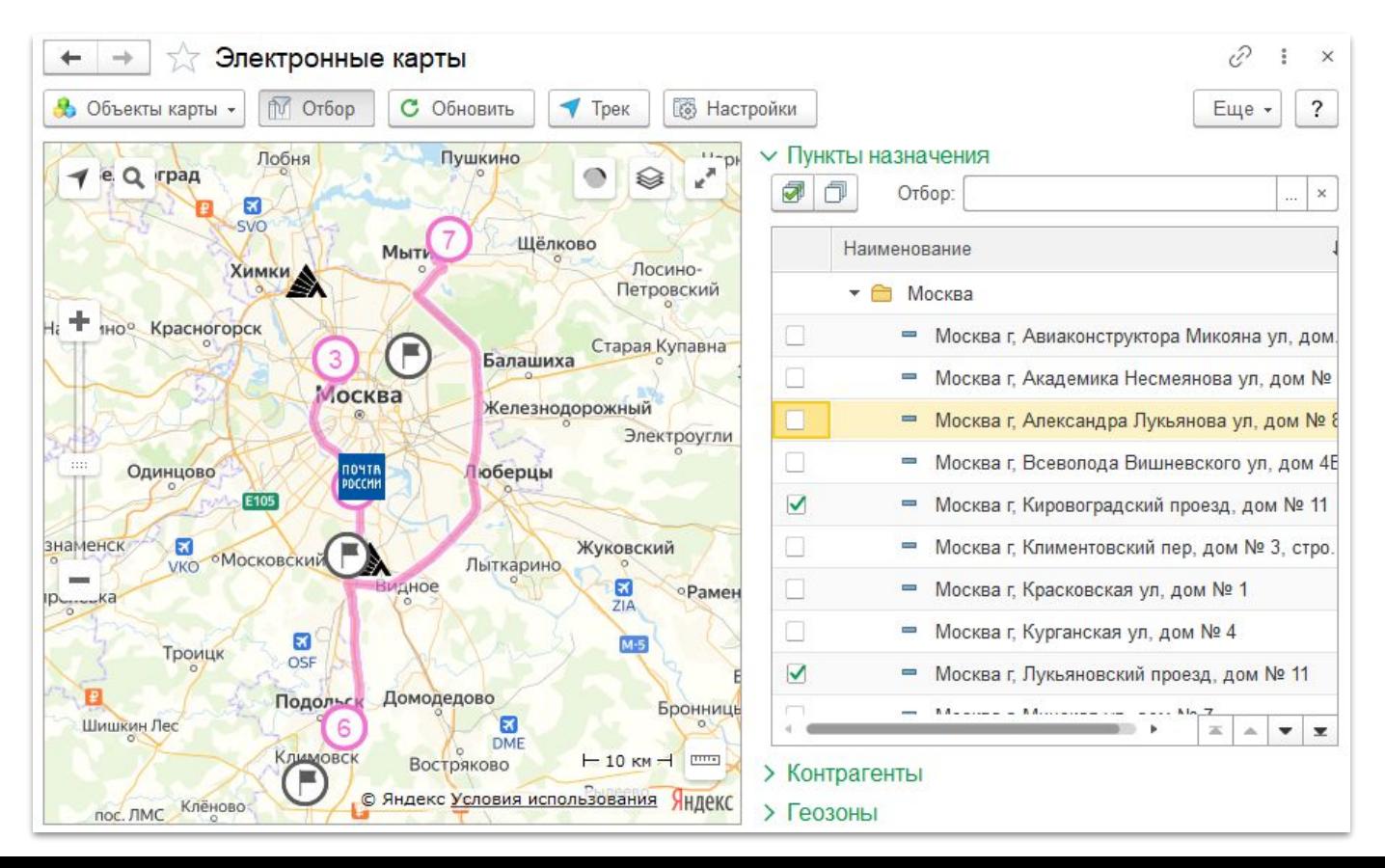

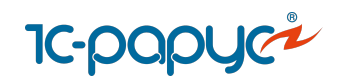

## Планирование маршрутов в сервисе MultiGo

- Автоматический подбор оптимальных АЗС учетом используемых топливных карт и скидок
	- Актуальные цены на топливо (28 тысяч АЗС в РФ)
- Планирование режима труда и отдыха с автоматическим выбором мест стоянки и ночевки
- Передача планового маршрута на смартфон водителя, навигацию и систему мониторинга

Маршрут на сайте сервиса https://multigo.ru/

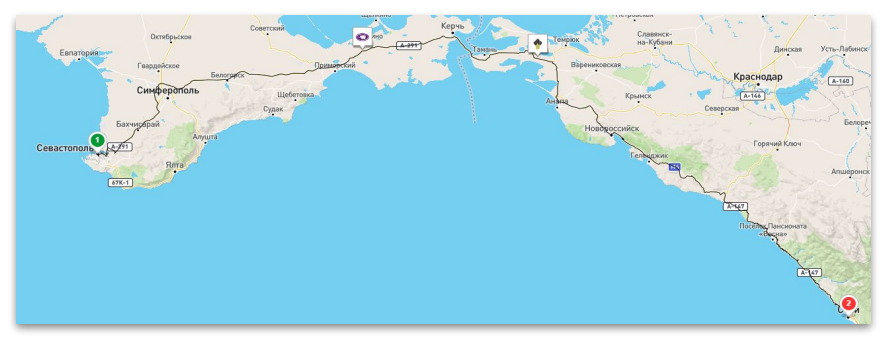

#### Маршрут в 1С:УАТ

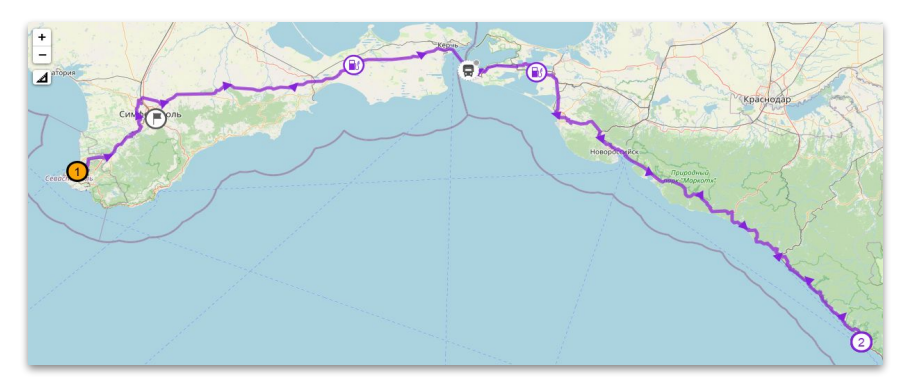

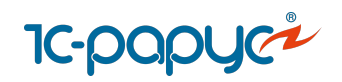

#### Терминал приема и выдачи путевых листов

- Самостоятельная печать путевых листов и и прочих документов
- Закрытие путевых листов без визита в диспетчерскую
- Авторизация водителей при помощи магнитных карт, ввода пароля или посредством RFID-метки
- Возможность считывания штрихкодов путевых листов

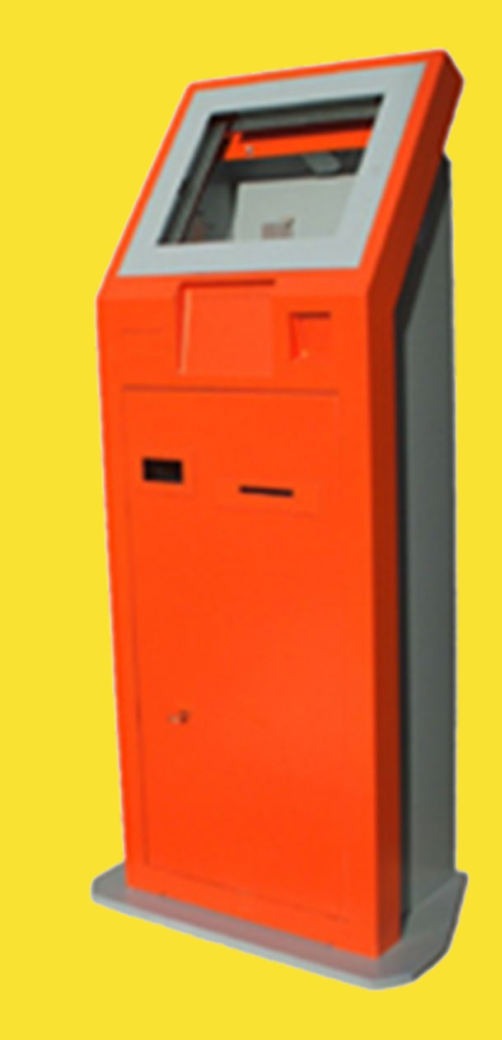

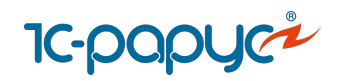

# Терминал приема и выдачи путевых листов

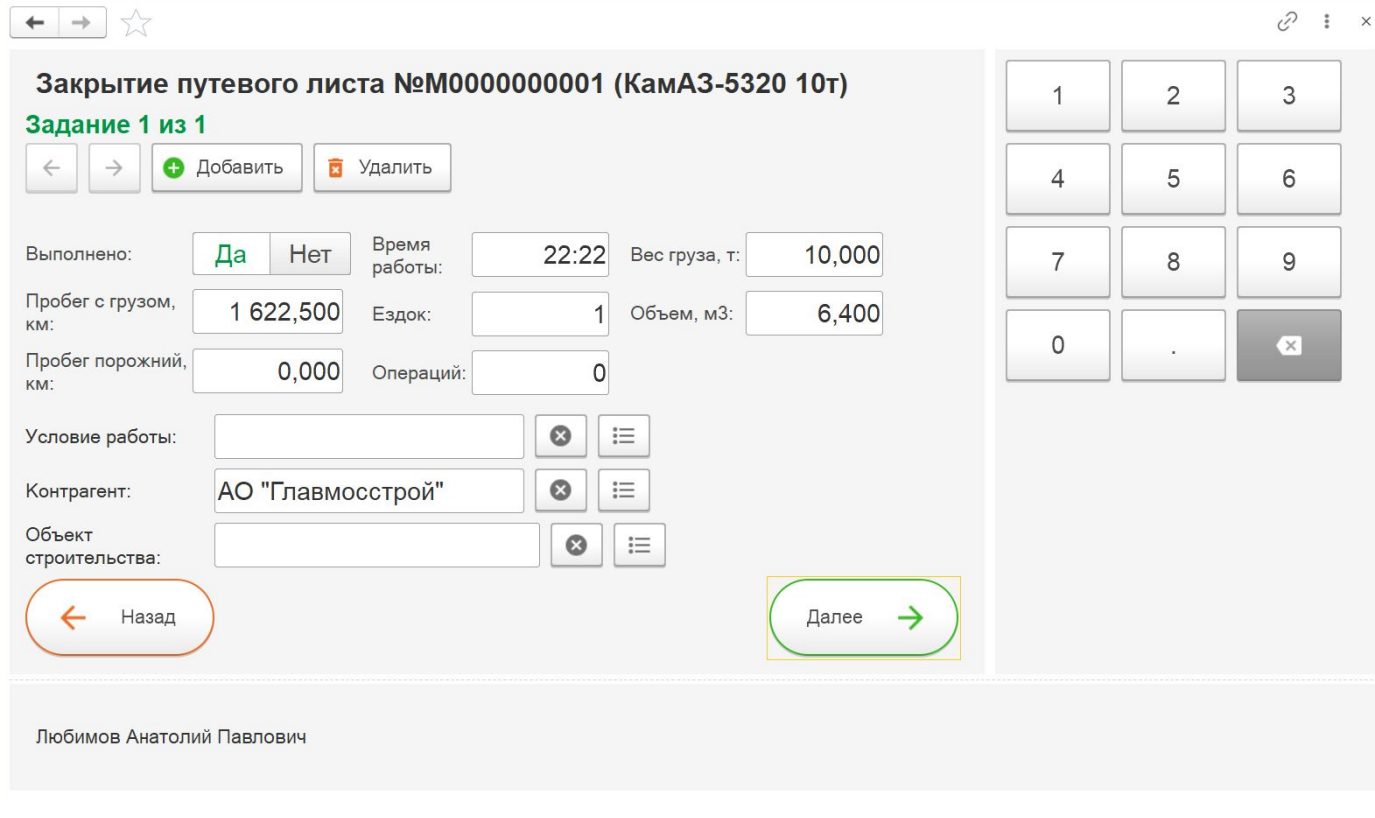

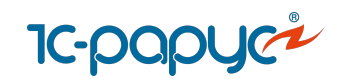

## [Мобильное приложение «Водитель УАТ»](https://rarus.ru/1c-transport/1c-rarus-mobilnoe-prilozhenie-voditel-uat/)

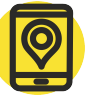

#### **Возможности для водителей:**

- Получение маршрутных листов для выполнения
- Контактные данные грузоотправителей/грузополучателей по каждому заказу
	- Оформление заявок на ремонт
	- Работа с путевыми листами, QR-код ЭПЛ (электронного путевого листа)
	- Обмен сообщениями с диспетчерским центром, Кнопки SOS
- Навигатор, работа с MultiGo

Оценка уровня сервиса заказчиком

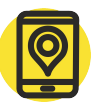

#### **Возможности для диспетчеров:**

- Отслеживание перемещения ТС по данным GPS/ ГЛОНАСС модуля мобильного устройства
	- Передача фотографий документов, грузов по каждому заказу
	- Чат с водителями
	- Работа с сопроводительными документами

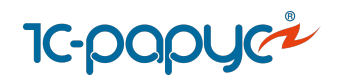

# Мобильное приложение

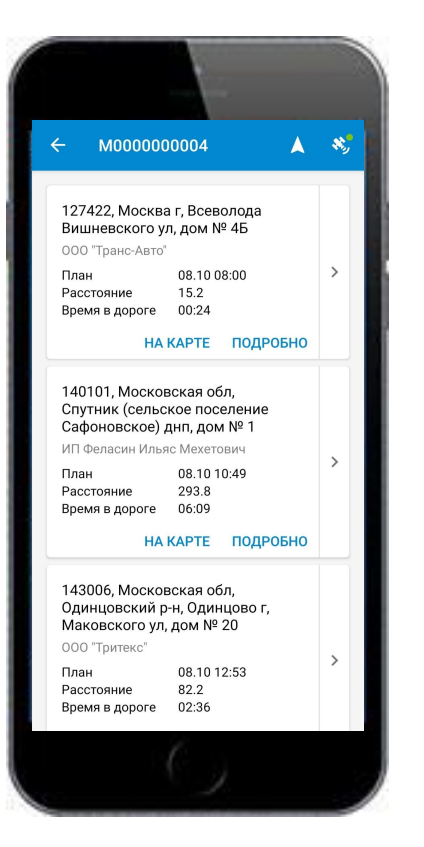

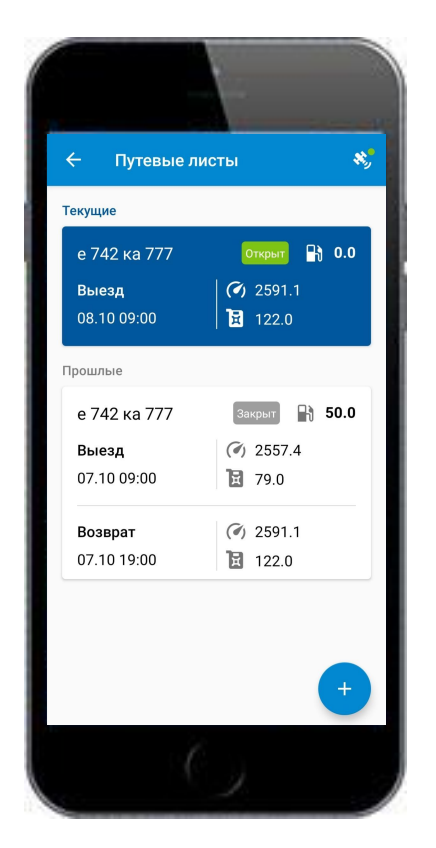

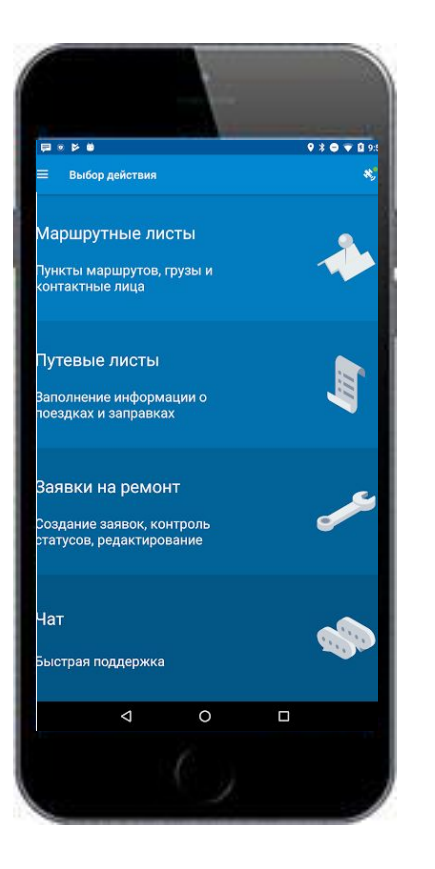

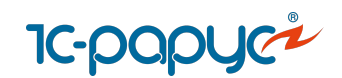

#### [Интеграция с системами спутникового мониторинга](https://rarus.ru/1c-transport/article-integration-external-services/#integration-monitoring)

**Системы мониторинга, с которыми поддерживается встроенная интеграция:** 

1C:ЦСМ, СКАУТ, Wialon, Omnicomm, Автограф,

#### **Системы мониторинга, с которыми поддерживается интеграция через расширение:**

Единый мониторинг, Спутник-Авто, Waliot,

МТС.Мобильные сотрудники,

Monitor 3S\*(Газинформсервис), CityPoint, Цифровой транспорт СберМобайл

интеграция не поддерживается в Модуль УАТ для ERP

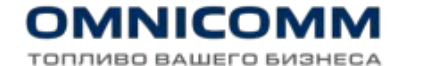

## **OMONITOR 3S**

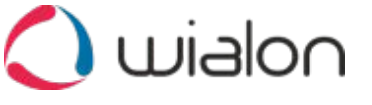

**• МТС** Мобильные сотрудники

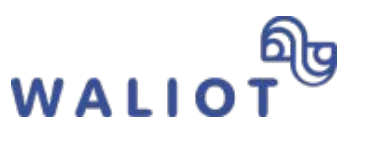

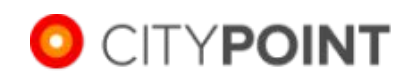

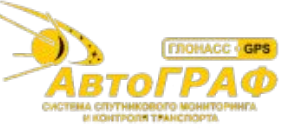

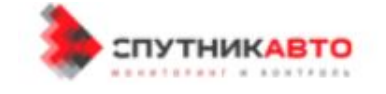

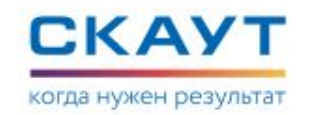

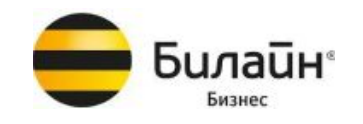

**ITOB** 

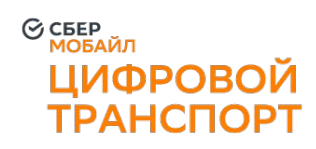

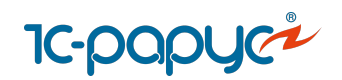

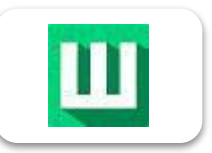

#### **[Интеграция с сервисом «Штрафов НЕТ»](https://rarus.ru/1c-transport/article-integration-external-services/#integration-shtrafov-net)**

- Загрузка информации о штрафе в 1С в документ «Штраф»
- Информация о состоянии штрафа, оплате
- Фотографии нарушения
- Реквизиты для оплаты

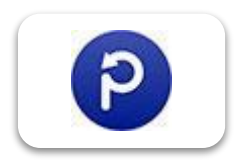

#### **[Интеграция с сервисом «Паркоматика»](https://rarus.ru/1c-transport/article-integration-external-services/#integration-parkomatika)**

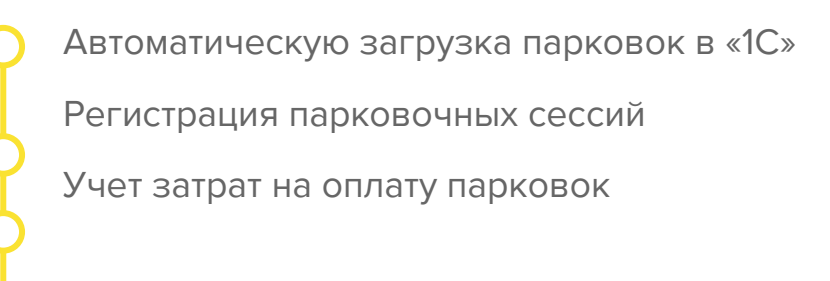

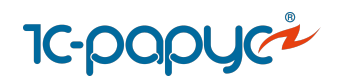

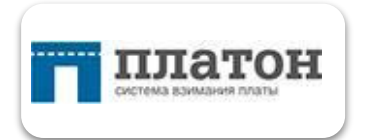

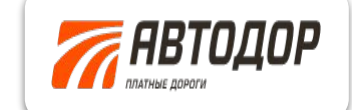

**Интеграция с системой взимания платы «Платон», «Автодор»**

Загрузка данных из системы «Платон», «Автодор» через Excel

Формирование документа «Прочие доходы и раcходы»

Отчеты:

- Рейтинг затрат на платные дороги по ТС,
- Рейтинг затрат на платные дороги по водителям

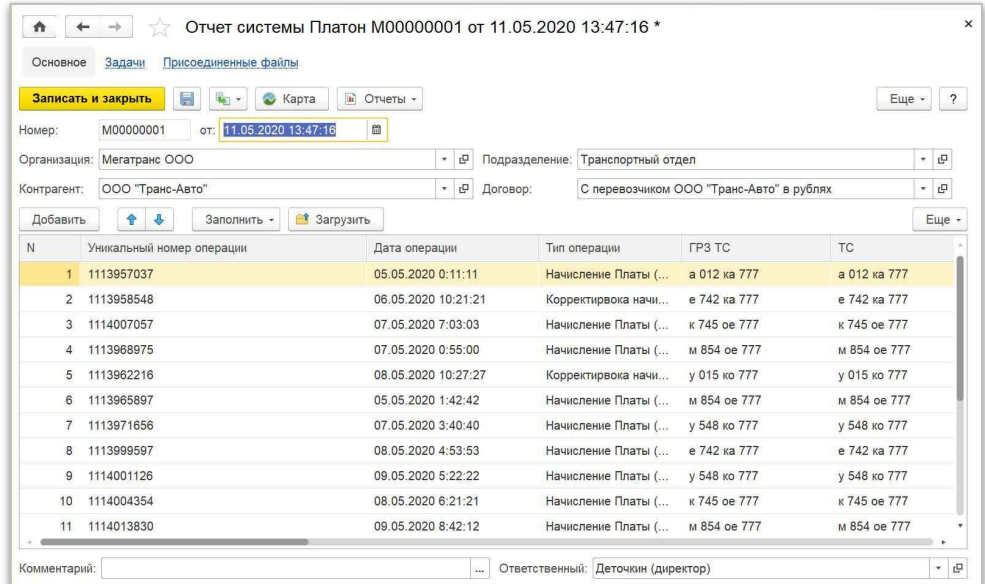

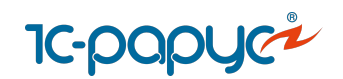

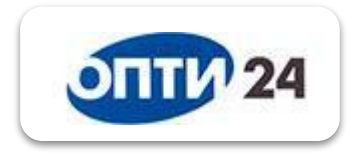

**Интеграция с системой «Опти-24» поставщика «Газпромнефть»**

Подключение к личному кабинету «Газпромнефть» из 1С

Управление топливными картами

Загрузка данных по заправкам в «1С»

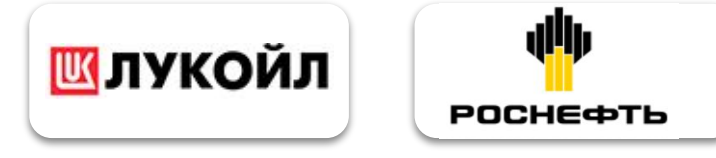

**Интеграция с процессинговыми центрами «Лукойл ЛИКАРД», «Роснефть»**

Автоматическую загрузка заправок в «Отчеты поставщиков ПЦ», «Заправка ГСМ»

Управления топливными картами

Контроль и сверка данных по заправкам с чеками водителей

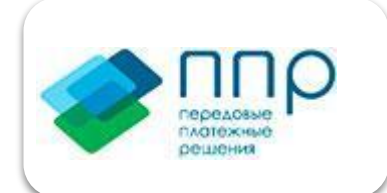

**Интеграция с сервисом «Передовые платежные решения»**

Загрузка в 1С данных по топливным картам и заправкам ГСМ

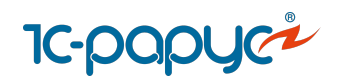

# Интеграция с сервис подсказок при вводе адреса

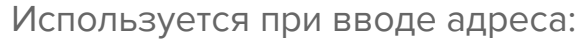

- в документе "Заказе на ТС"
- в справочнике "Пункты назначения"
- в обработке "Электронные карты"

#### **Преимущества:**

- Стандартизация адресов
- Ускорение ввода адресов Меньше ошибок

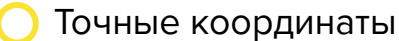

Адрес:

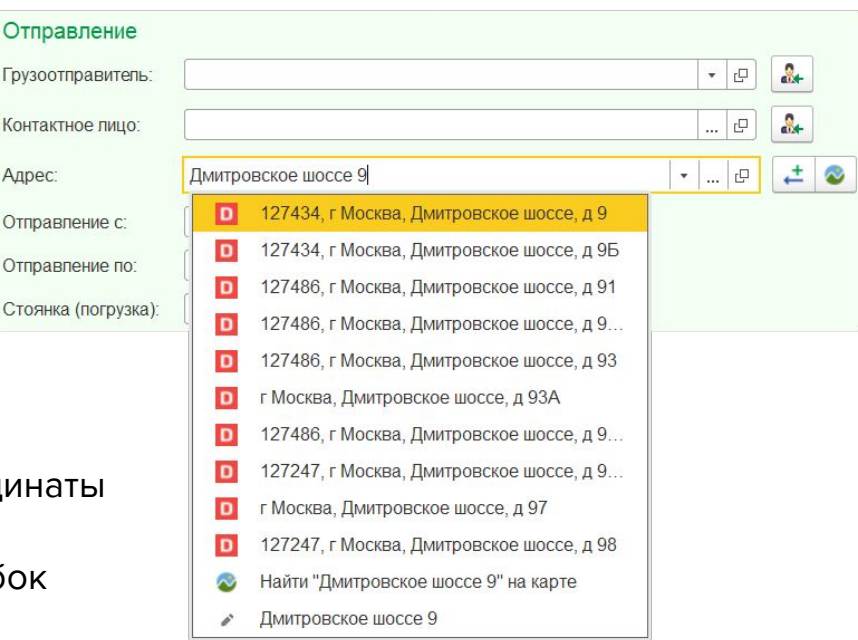

**DaData** 

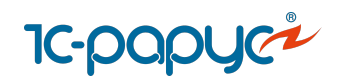

## Интеграция с типовыми конфигурациями 1С

**Обмен данными с типовыми конфигурациями 1С в формате EnterpriseData:** 

Поддержка двустороннего обмена НСИ Возможность выгрузки данных по расходу ГСМ, ремонтам, складу, начислению ЗП, счетам и т. п.

Возможность загрузки платежных и прочих документов

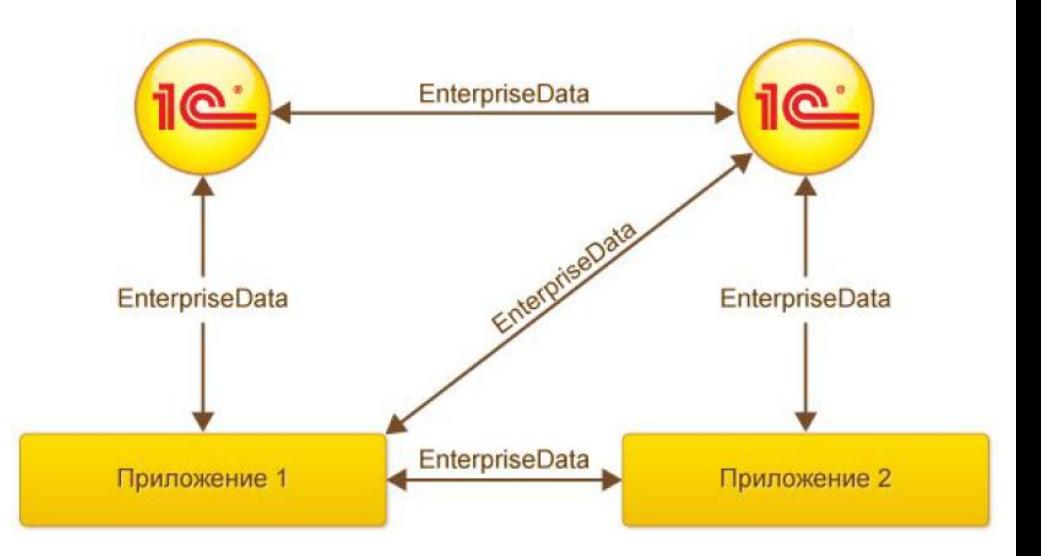

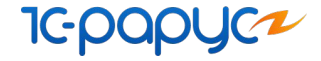

#### 1С:Управление автотранспортом Проф

Комплексная программа для управления **автопарком** и перевозками.

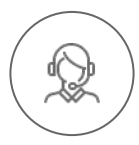

**+7 (495) 231-20-02, +7 (495) 223-04-04**

**auto@rarus.ru**

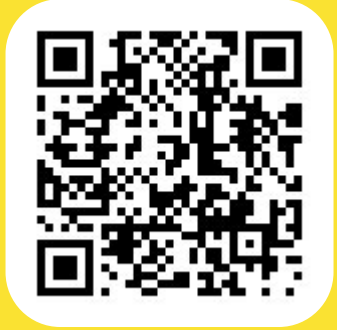

## $\Gamma$ [Закажите бесплатный](https://rarus.ru/1c-transport/1c8-avtotransport-prof/) [демо-доступ](https://rarus.ru/1c-transport/1c8-avtotransport-prof/)